# **Modélisation des éléments constituant la cellule multisources**

# **Introduction**

Un modèle dynamique de la cellule multisources à considérer est essentiel pour résoudre le problème de la gestion de puissance. Ce modèle devrait être suffisamment détaillé pour refléter les principales caractéristiques (dynamiques) de chaque sous-système de la cellule multisources. Néanmoins, afin de faciliter l'analyse et l'implémentation temps-réel, il est intéressant de développer des modèles ayant très peu d'états. Dans un premier temps des modèles simplifiés permettant de déterminer les trajectoires est nécessaire. Notons que chaque élément possède sa propre commande interne (PID ou autres). Une fois les modèles de supervision (vérifications des pertinences des commandes) validés, la validation s'appuie sur les modèles de connaissance (pertinence de la commande par rapport au réel) puis sur des éléments réels (Hardware in the loop).

Notons que pour le système multisources représenté sur la [Figure 2-1](#page-2-0) , la dynamique des sources d'énergie (de l'ordre de quelque secondes) est beaucoup plus lente que la dynamique des convertisseurs de puissance (quelques  $\mu s$ ).

La [Figure 2-1](#page-2-0) présente les éléments constituant la cellule multisources choisie pour la mise en œuvre de la démarche proposée, et qui se trouve dans les locaux du L2EP de l'ENSAM de Lille. Elle est constituée d'une microturbine à gaz de 30 kW reliée au réseau via un convertisseur de puissance qui permet d'adapter la très haute fréquence du signal à la sortie de la microturbine à la fréquence du réseau 50Hz. La microturbine entraîne un générateur qui permet de convertir l'énergie mécanique de la microturbine en énergie électrique (souvent un alternateur synchrone est utilisé). Les panneaux solaires installés sur le toit de l'ENSAM de Lille ont une capacité de puissance de 18 kW. En raison de la non linéarité de la caractéristique  $i = f(v)$ , un contrôleur MPPT (Maximum Power Point Tracker) est utilisé pour piloter le convertisseur de manière à fournir en permanence le maximum de puissance à la charge. La batterie utilisée est de type *Plomb-Acide* de 5 kW. Le système de stockage est relié au réseau via un convertisseur réversible, c'est-à-dire la batterie peut fournir ou restituer de l'énergie au réseau selon les conditions.

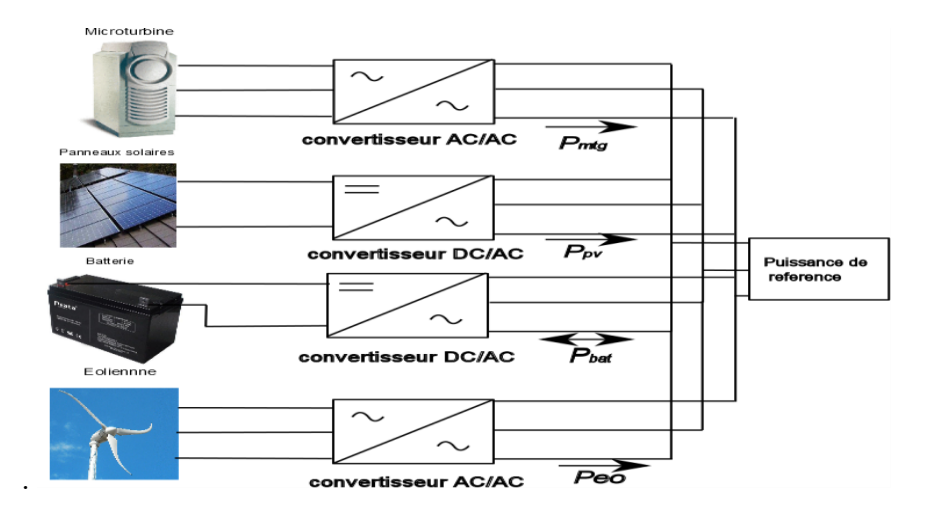

Figure 2-1 Eléments constituant la cellule multisources.

Le dimensionnement d'une telle cellule est une étape primordiale pour que le système global soit rentable sur le long terme. Sans cette contrainte, la réponse est connue d'avance : il suffit de mettre un dispositif de stockage très important (et donc très coûteux) et tous les problèmes sont résolus.

# **I. Dimensionnement de la cellule multisources**

La nature intermittente des sources d'énergies renouvelables ainsi que le grand nombre de configurations possibles de systèmes et d'équipements sont des caractéristiques qui contribuent à compliquer le processus de conception et d'exploitation d'un système multisources. Le dimensionnement est une étape importante afin de caractériser la cellule multisources. Plusieurs logiciels peuvent être utilisés à cette fin. On peut citer : Energy Plus [48], Homer [49] , RETScreen International, HYBRID, Hybrid2. Au cours de ce travail, nous avons opté pour le logiciel Homer dont la version v2.68 est en téléchargement libre.

Le logiciel de modélisation Homer a été développé par le laboratoire NREL en 1992. Il permet aux ingénieurs de choisir la configuration de système hybride parmi un large panel. Homer modélise les composants du système et quantifie le coût global de l'installation et de l'exploitation sur la durée de vie du système hybride.

Son interface graphique permet de modifier les caractéristiques techniques et économiques de chaque composant. Le logiciel effectue trois tâches principales : simulation, optimisation et analyse de sensibilité. Homer effectue des simulations de milliers de configurations possibles, sur une période d'une année et identifie ensuite la taille du système qui offre la solution la plus économique. Après l'exécution des simulations, il affiche les combinaisons uniquement faisables classées par ordre croissant en fonction

du coût net actuel (NPC : Net Present Cost). Ce coût inclut le coût initial du système, le coût du remplacement d'un élément tels que la batterie, le coût de la maintenance, du fuel ainsi que le coût de l'énergie achetée au réseau. L'analyse de la sensibilité permet à l'utilisateur de modifier certains paramètres tels que le prix du carburant, le profil de la charge, les ressources renouvelables..etc. [50].

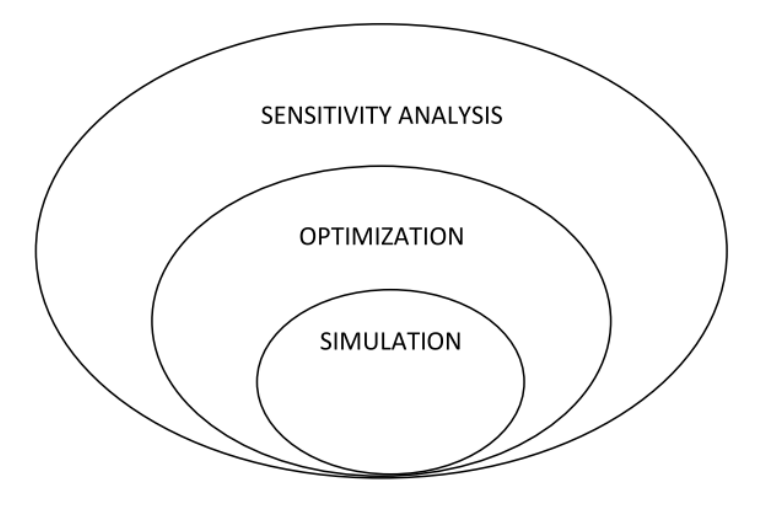

Figure 2-2 Fonctionnement du logiciel Homer

<span id="page-2-0"></span>Le modèle doit tenir compte des ressources disponibles, des options technologiques, des coûts et des charges à respecter par le système. Les composants qui peuvent être modélisés sont : des modules photovoltaïques, des éoliennes, des générateurs, des batteries des convertisseurs AC/DC, des électrolyseurs, des réservoirs d'oxygène. Les profils de charge peuvent être considérés comme périodiques (quotidiens,…) importés d'un fichier de données horaires. En tout état de cause les charges doivent être définies pour chacune des 8760 heures d'une année. En ce qui concerne les composants, des fonctions de coût linéaires sont adoptées et les dimensions des composants doivent être préalablement prévues afin de réaliser l'optimisation. Le nombre de configurations possibles simulées est égal au nombre de composants considérés multiplié par le nombre de puissances nominales considérées pour chaque composant. Homer effectue un bilan énergétique horaire le long d'une année pour chaque configuration du système rentrée par l'utilisateur. Il affiche ensuite la liste des configurations de systèmes triés par le coût NPC. Des analyses de sensibilité peuvent également être effectuées pour certaines variables (par exemple des coûts de carburant, la vitesse moyenne annuelle du vent). Enfin, une analyse de contrainte peut également être effectuée au moyen d'un facteur de capacité annuelle limitée à une valeur maximale : si ce paramètre est fixé à 0% alors le système doit satisfaire les charges tout le temps, alors que s'il est fixé à des valeurs de 1% à 5%, des économies considérables en puissance de crête et des différences entre les scénarios optimisés sont obtenues.

Dans ce qui suit, on montrera les différentes étapes qui vont nous permettre de choisir le meilleur mix des différentes sources de technologies très différentes.

# **I.1. Données à fournir au Logiciel Homer**

Le schéma de la cellule multisources est schématisé sur la [Figure 2-3](#page-4-0). Elle est constituée d'une éolienne, de panneaux solaires, d'une microturbine à gaz, d'un convertisseur DC/AC ainsi qu'une batterie. La puissance des panneaux solaires installés au site de l'ENSAM est de 18 kW. Le coût des panneaux solaires est de 7.5 \$/W. Ce coût inclut les frais d'expéditions, le prix des panneaux, ainsi que les frais d'installation. Leur coût de maintenance est très faible, considéré dans la présente étude comme nul. Un facteur de réduction de 90% est appliqué à la production électrique issue des panneaux solaire afin d'approximer les variations de température ainsi que l'effet des poussières accumulées sur les panneaux. Plusieurs tailles de composants peuvent être introduites. Homer teste toutes les combinaisons possibles et les trie par ordre croissant selon leur coût net présent. La microturbine considérée est une C30 de chez CAPSTONE, dont la puissance nominale est de 30 kW. La puissance minimale du fonctionnement de la microturbine est fixée à 50%.

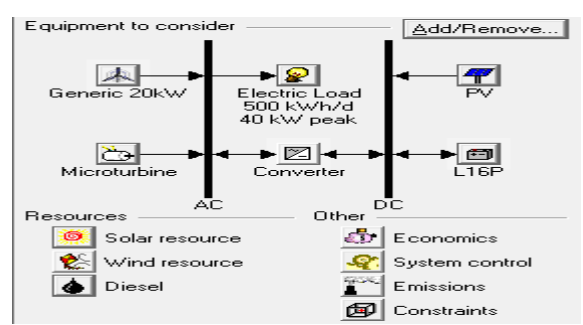

Figure 2-3 Schéma de système hybride sous Homer

L'éolienne choisie est une éolienne générique de 20 kW, la hauteur du mat est de 19,95 m. La caractéristique puissance en fonction de la vitesse du vent est représentée sur la [Figure 2-4.](#page-4-1)

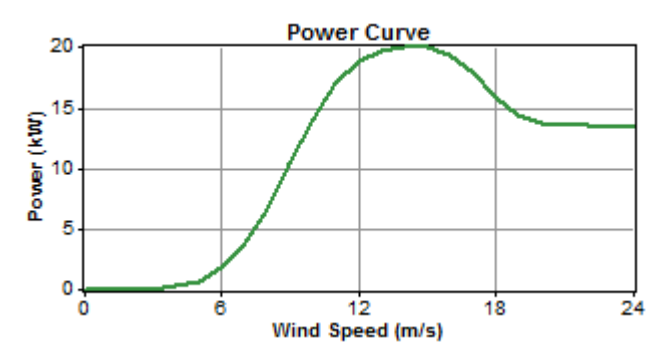

Figure 2-4 Caractéristique de l'éolienne de 20 kW

La batterie choisie est une L16p (TROJAN). Plusieurs tailles ont été considérées, et Homer identifie la taille adéquate. Le choix de ce type de batterie est justifié par son faible coût comparativement à d'autres modèles. Le rendement du convertisseur AC/DC utilisé est supposé égal à 90%. Les caractéristiques de chaque élément sont regroupées dans le [Tableau 2-1.](#page-5-0)

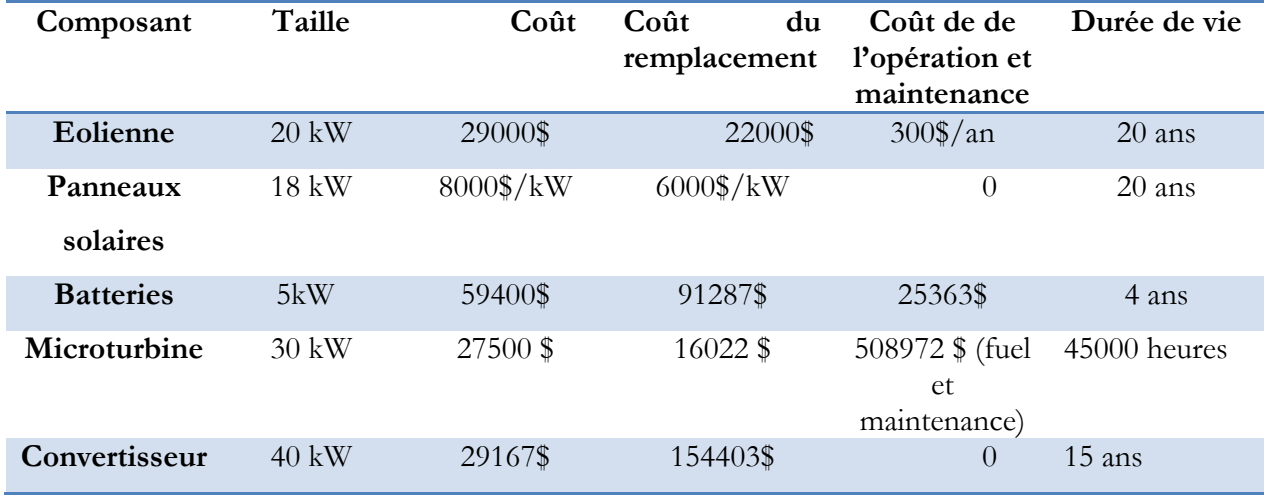

Tableau 2-1 Caractéristiques des éléments de la cellule multisources

Le profil de la charge est illustré sur la [Figure 2-5.](#page-5-1) Les pics de consommation atteignent 33 KW en début de soirée et on retrouve de faibles pics durant la matinée. En réalité, cette charge peut varier d'une heure à une autre et d'un jour à l'autre. C'est pour cette raison que Homer ajoute un bruit blanc d'une amplitude de 15 % afin de rendre la charge plus réaliste. La charge consomme une énergie moyenne de 500 kWh/Jour. La Figure 2-5 (b) montre le profil de la charge sur toute l'année en fonction des heures de la journée. On constate que la charge maximale de 48 kW est atteinte très rarement.

<span id="page-4-0"></span>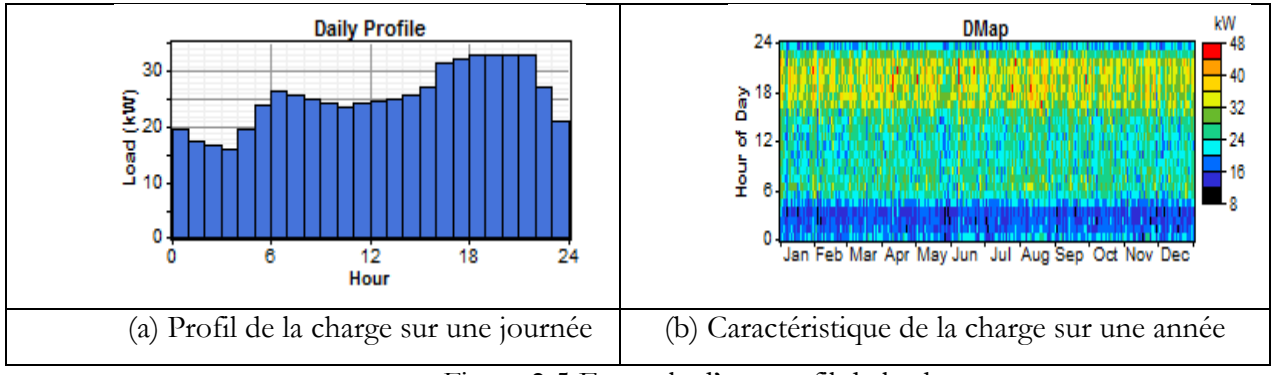

Figure 2-5 Exemple d'un profil de la charge

<span id="page-4-1"></span>Le profil de la ressource solaire pour une période d'une année est illustré sur la [Figure 2-6.](#page-6-0) Les données ont été tirées du site de NREL (région du Nord). La valeur moyenne de l'éclairement est de 3.7  $kWh/m^2/I$ .

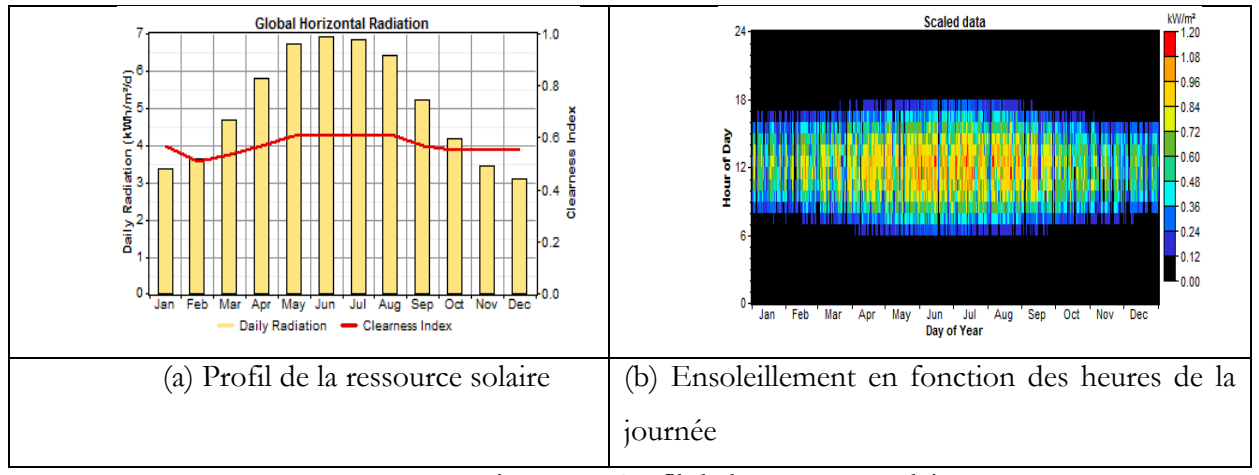

Figure 2-6 Profil de la ressource solaire

La [Figure 2-7](#page-6-1)montre le profil du vent moyen pour chaque mois de l'année. Il varie entre 6.5 m/s et 4.5 m/s.

<span id="page-5-0"></span>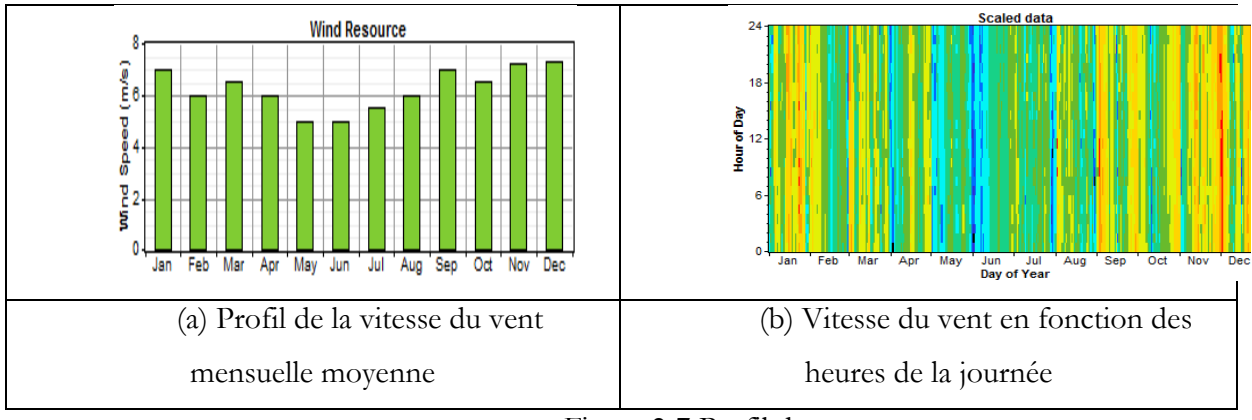

Figure 2-7 Profil du vent

# **I.2. Résultats de l'optimisation**

Les simulations tiennent compte des valeurs maximale et minimale de la vitesse du vent, du rayonnement global et des prix du gaz. Les résultats de simulations sont fournis sous la forme d'une liste des configurations, classées selon le coût net actuel. Comme les composants du système hybride sont introduits dans le logiciel en tenant compte de la disponibilité technologique, du coût des composants et de la disponibilité des ressources, Homer utilise ces entrées pour simuler les différentes combinaisons des composants. Les calculs de l'équilibre énergétique sont exécutés pour chaque configuration du système hybride considéré.

<span id="page-5-1"></span>Dans le cas où les ressources renouvelables sont à leur valeur minimale et le prix du fuel à sa valeur maximale, la microturbine et des panneaux solaires offrent la solution la plus économique [\(Figure](#page-7-0)  [2-8](#page-7-0) cas (a)). Si l'on considère la quatrième configuration, on remarque que le coût de l'énergie (colonne

COE) n'augmente pas d'une manière significative, par contre le coût net actuel est très élevé par rapport à la première solution. La [Figure 2-8](#page-7-0) montre les combinaisons possibles pour une vitesse du vent annuelle moyenne de 6 m/s, et d'un rayonnement global de 5.03 kWh/m²/day et un prix du fuel de 0.74 \$/l, la cellule qui offre la solution la plus économique est constituée de la batterie, de l'éolienne, des panneaux solaires ainsi que de la microturbine.

<span id="page-6-0"></span>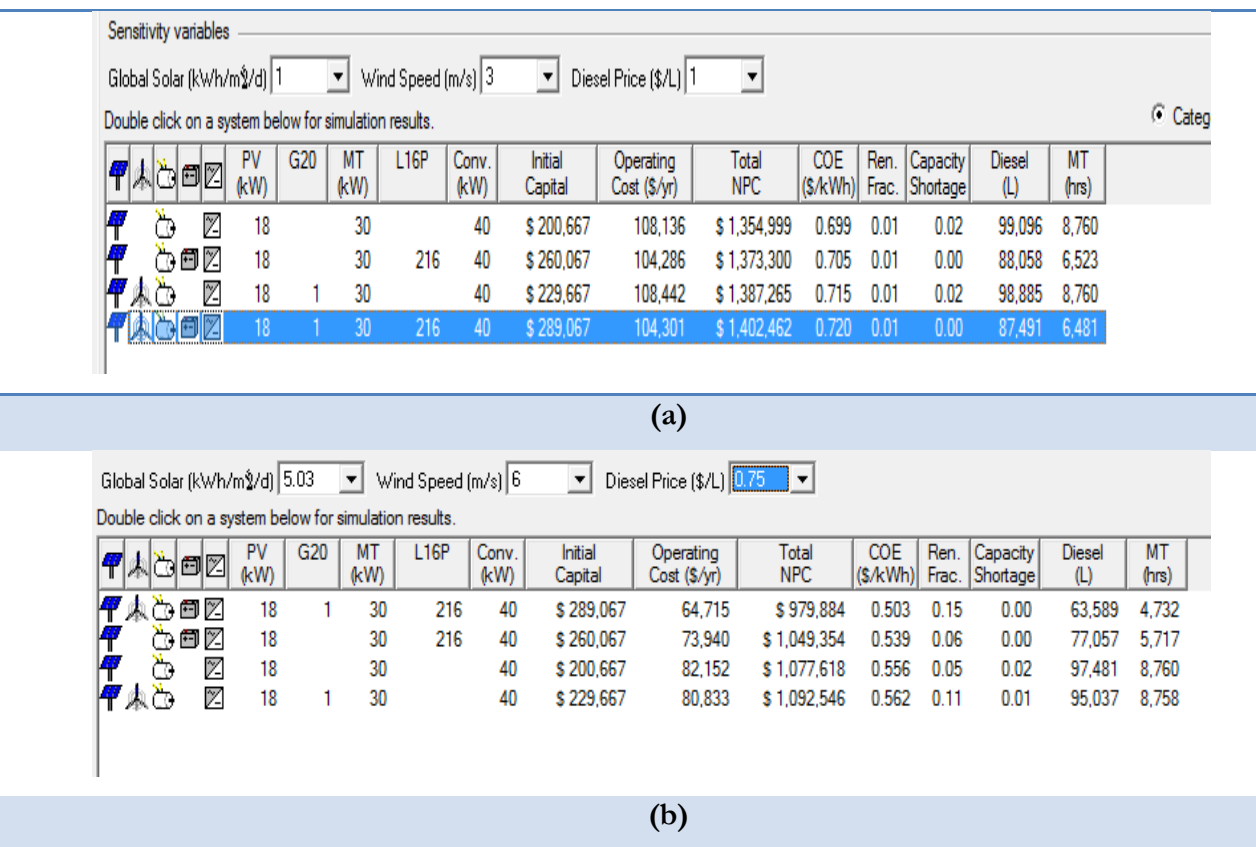

Figure 2-8 Configurations possibles classées par *NPC* (*Net Present Cost*)

<span id="page-6-1"></span>Les solutions sont sélectionnées en fonction de leur faisabilité, du coût de l'installation. La rentabilité du système est évaluée sur la vie du projet, estimée a priori à 20 ans. La [Figure 2-9](#page-8-0) illustre les résultats issus du dimensionnement après avoir simulé toutes les configurations possibles du système hybride. Elle montre que dans les conditions de charge, coût des composants et disponibilité des ressources présentées antérieurement, le système optimal le moins cher inclut l'éolienne, les PV, les batteries ainsi que la microturbine.

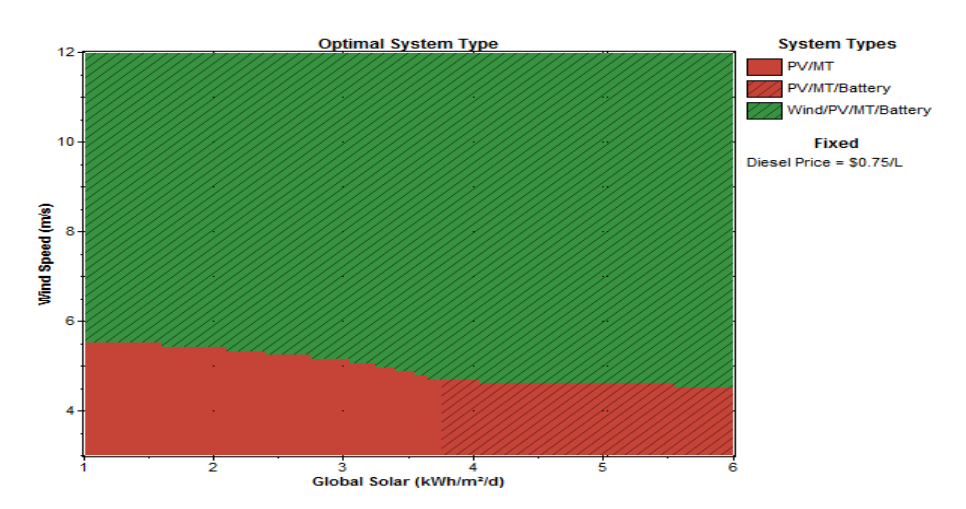

Figure 2-9 Configurations optimales en fonction de la vitesse du vent et de l'éclairement

# **II. Modèle de la microturbine**

Dans un microréseau, les microturbines jouent un rôle important car elles peuvent produire de l'électricité à des coûts inférieurs et à des degrés d'efficacité supérieurs à ceux des centrales traditionnelles. Les avantages des microturbines à gaz n'est pas que financier, leur développement est stimulé par :

- $\blacktriangleright$  leur faible coût du capital,
- leurs propriétés : préemballées, relativement sans entretien, silencieuses,
- $\blacktriangleright$  leur diversité d'application,
- $\triangleright$  le prix faible du gaz,
- $\triangleright$  le haut rendement (si la cogénération est exploitée),
- leur impact réduit sur l'environnement.

<span id="page-7-0"></span>Récemment, des convertisseurs électroniques de puissance ont été utilisés pour la connexion au microréseau et ainsi introduisent des possibilités nouvelles de réglage. Ce type de générateur est composé d'une microturbine à gaz, d'une machine synchrone à aimants permanents de grande vitesse, d'une mise en cascade de convertisseurs bidirectionnels AC-DC-AC et d'un filtre pour le raccordement sur le réseau.

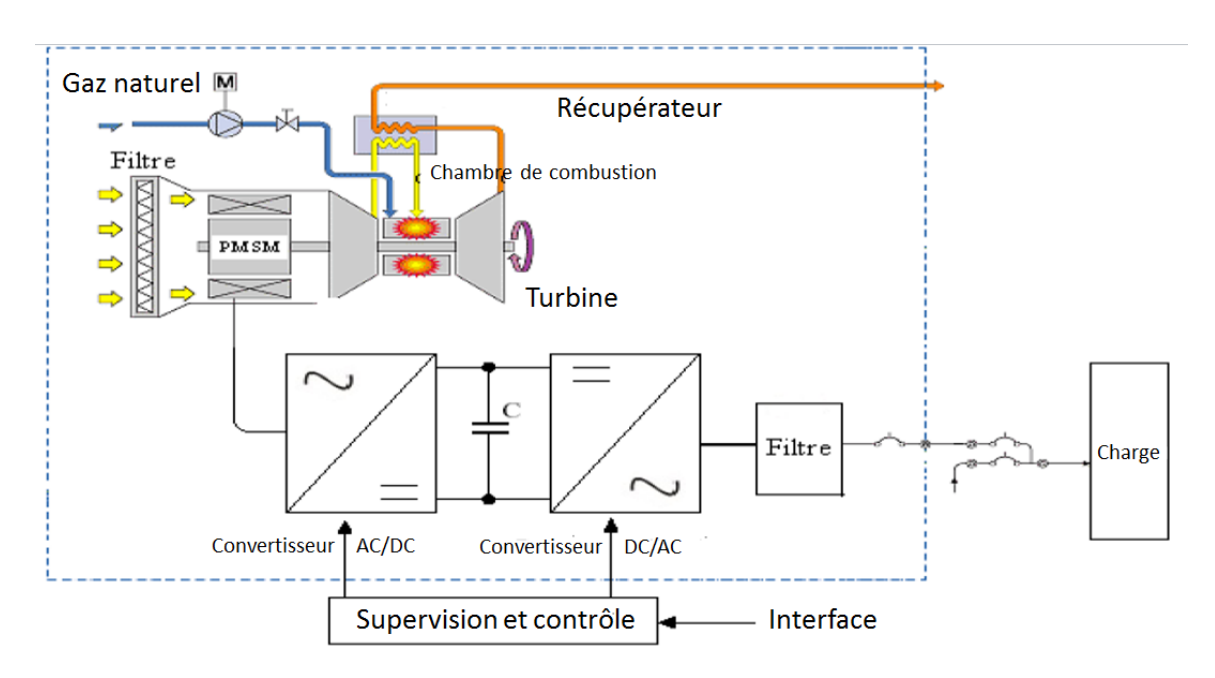

Figure 2-10 Schéma de la microturbine [51]

<span id="page-8-0"></span>La microturbine à gaz (MTG) comprend un système d'injection contrôlée du gaz, une chambre de combustion, un compresseur de gaz comprenant un étage permettant la récupération de la chaleur et une turbine [\(Figure 2-10\)](#page-9-0).

### **II.1. Principe de fonctionnement**

Comme les turbines à gaz, les microturbines à gaz (MTG) fonctionnent selon le cycle de Brayton dont le processus est illustré par la [Figure 2-11.](#page-9-1) Le cycle commence par une compression adiabatique (a  $\rightarrow b$ ), suivie d'un chauffage à pression constante (b  $\rightarrow$  c), et d'une expansion du gaz dans la turbine(c  $\rightarrow$ d) et d'un refroidissement à pression constante (d  $\rightarrow$  a). Le procédé de combustion augmente la température, la vitesse ainsi que le volume du débit de gaz, qui est ensuite dirigé vers la turbine tournante entraînant avec elle le compresseur [52].

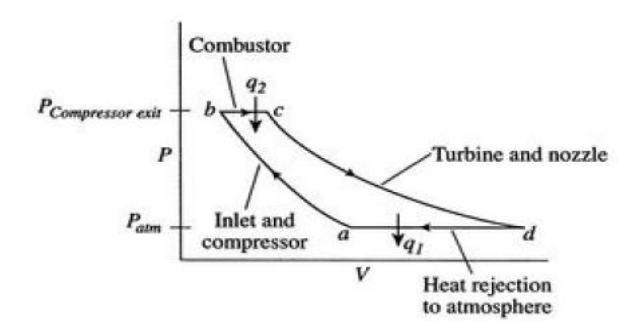

Figure 2-11Cycle de Brayton représenté dans le plan PV [53]

Le modèle dynamique et la simulation d'une microturbine ont été discutés dans plusieurs références bibliographiques [54], [55], [56][51]. La chaleur échappée est utilisée pour préchauffer l'air avant qu'il n'entre dans la chambre de combustion. Cela réduit alors la consommation du gaz d'à peu près 50 %. La chambre de combustion mélange l'air chauffé avec le gaz et le brûle. Ce mélange entraîne, par explosion dans la turbine, le compresseur de gaz et le générateur. L'air chauffé est échappé dans le récupérateur avant d'être évacué à la sortie de l'échappement. Il existe principalement deux types de MTG, les MTG à un seul axe et les MTG à deux axes. La structure à un seul axe permet de faire tourner à la fois le compresseur et le générateur. Dans cette configuration, la vitesse du générateur peut dépasser les 100 000 tours/minute, et génère une puissance électrique à très haute fréquence (de l'ordre du kHz). Dans le cas des MTG à deux axes, les deux axes qui font tourner le compresseur et le générateur sont séparés par un réducteur qui permet de générer directement des courants alternatifs à une fréquence de 50 Hz. La plage de puissance des microturbines varie entre 20 et 300 kW ; elles ont des rendements électriques variant autour de 30-35%. Dans des applications de cogénération, ce rendement peut augmenter jusqu'à 80%, par l'utilisation de la chaleur contenue dans les gaz de fuite pour satisfaire les besoins thermiques des bâtiments et des processus industriels.

<span id="page-9-0"></span>Le modèle de la microturbine inclut les modèles de la turbine à gaz, de la machine synchrone et du convertisseur de puissance (on parle d'une topologie *back-to-back*). Les composants du modèle de la microturbine à gaz sont regroupés dans le système d'alimentation en fuel et le groupe compresseur/turbine comme on peut le voir sur la [Figure 2-12.](#page-10-0)

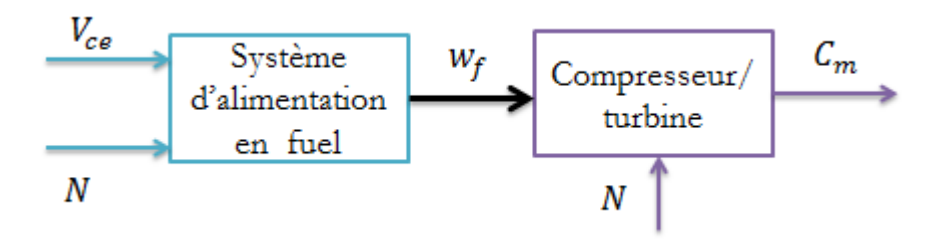

Figure 2-12 Schéma bloc d'une microturbine

<span id="page-9-1"></span>Le système d'alimentation en fuel est constitué d'un actionneur asservi afin d'ajuster le positionneur de la valve. Le débit de fuel est le résultat de l'inertie de l'actionneur et du positionneur de la valve. Le modèle dynamique du positionneur de valve est donné par l'équation :

$$
E_1 = \frac{K_v}{T_v s + 1} F_d \tag{2-1}
$$

où

- $K_n$ : gain du positionneur de la valve,
- $T_v$ : constante de temps du positionneur de la valve,
- $F_d$  et  $E_1$  sont respectivement l'entrée et la sortie du positionneur de la valve.

La fonction de transfert de l'actionneur est :

$$
w_f = \frac{K_f}{T_f s + 1} E_1 \tag{2-2}
$$

où

- $K_f$ : gain de l'actionneur,
- $T_f$ : constante de temps de l'actionneur,
- $W_f$ : débit de fuel demandé.

L'entrée du système d'alimentation en fuel  $V_{ce}$  est la sortie du système de contrôle, qu'on détaillera plus tard. Elle représente le débit de fuel pour ce point d'opération. L'autre entrée est la vitesse *N* de la turbine en *Per Unit* : P.U (limitée par le contrôle d'accélération). La valeur du débit de fuel V<sub>ce</sub> correspond directement à la valeur de la puissance mécanique de la turbine en régime permanent exprimés en *P.U* [54]. La [Figure 2-13](#page-11-0) présente le schéma bloc du système d'alimentation en fuel.

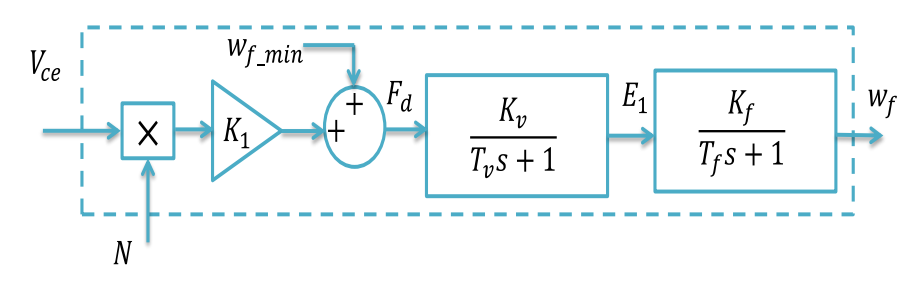

Figure 2-13 Schéma bloc du système d'alimentation en fuel

<span id="page-10-0"></span>La valeur de  $V_{ce}$  est mise à l'échelle par  $K_1$  ( $K_1 = 1 - W_{f-min}$ ), ensuite on ajoute la quantité minimale de fuel qui assure le processus ininterrompu de combustion dans la chambre de combustion. En fait,  $W_{f-min}$  est le débit minimal de fuel qui permet de faire tourner la microturbine à une vitesse nominale (1 *P.U*) quand elle est à vide (pas de charge). L'ensemble compresseur/turbine est le cœur de la microturbine. Son schéma bloc est décrit par la Figure 2-14 . On introduit un petit retard noté  $T_{CR}$  de transport lié au temps de réaction de combustion et un retard, noté  $T_{TD}$ , de transport pour transporter le

gaz du système de combustion par la turbine. La constante de temps notée  $T_{CD}$  est liée à la décharge du compresseur.

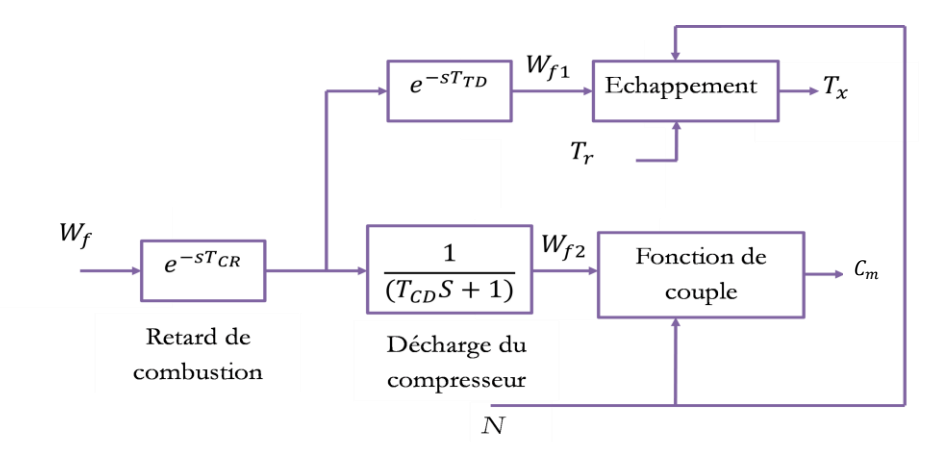

Figure 2-14 Schéma bloc de l'ensemble compresseur/turbine

Le rapport entre le couple et le débit de fuel et la vitesse est linéaire (uniquement dans la gamme de vitesses comprises entre 95-107%). Le couple est exprimé par l'équation suivante [57] :

$$
C_m = k_{HHV}(w_{f2} - 0.23) + 0.5(1 - N)
$$
\n(2-3)

où

- $\triangleright$   $k_{HHV}$ : coefficient qui dépend de l'enthalpie ;
- $\triangleright$  N : la valeur de la vitesse actuelle ;

<span id="page-11-0"></span>La caractéristique [\(Figure 2-15\)](#page-12-0) typique puissance/débit de fuel augmente linéairement à partir de la puissance nulle (23% de débit de fuel) jusqu'à la puissance nominale (100% de débit de fuel).

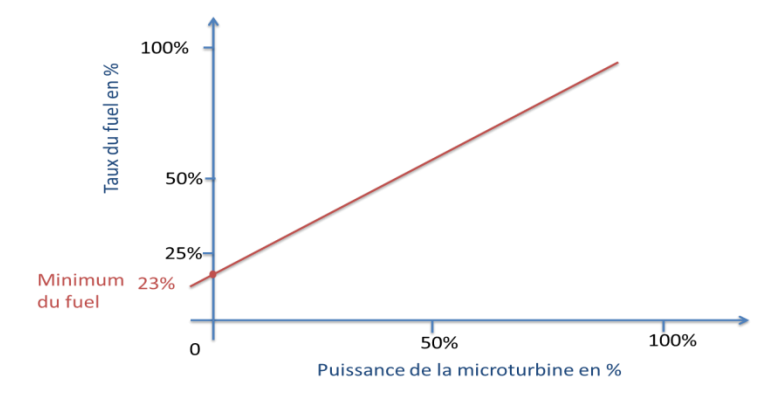

Figure 2-15 Relation entre le flux de fuel et la puissance de la turbine

L'expression de la température des gaz d'échappement en  ${}^{\circ}F$  (en Farenheit) notée  $T_x$ est donnée par l'expression suivante :

$$
T_x = T_r - 700(1 - W_{f1}) + 550(1 - N)
$$
 (2-4)

L'expression permettant de donner la valeur de la température en fonction du flux de fuel et de la vitesse n'est pas précise à charge partielle. Cependant puisque le contrôle de la température intervient uniquement en pleine puissance, cela n'a pas beaucoup d'impact [54].

Le modèle simplifié de la partie mécanique est donné par l'équation suivante :

$$
J\frac{dN}{dt} = C_m - C_{em} - fN\tag{2-5}
$$

où :

- > *I* : représente l'inertie totale,
- $\triangleright$  f: est le coefficient de frottement visqueux,
- $\triangleright$   $C_{em}$ : est le couple électromagnétique de la machine synchrone,
- $\triangleright$   $C_m$ : est le couple issu de la turbine.

Le modèle qu'on a présenté se concentre sur la dynamique lente de la MTG. On suppose que le système est en fonctionnement normal c'est-à-dire on néglige la dynamique rapide de la MTG (par exemple, démarrage, arrêt, défauts internes et perte de puissance). Comme le récupérateur est introduit uniquement dans le but d'améliorer le rendement global, il ne sera pas modélisé.

### **II.2. Contrôleurs de la microturbine**

La structure de contrôle d'une microturbine consiste en trois blocs principaux. Elle est constituée d'un régulateur de vitesse, d'un régulateur de température ainsi qu'un régulateur d'accélération. Le régulateur de tension agit sur le convertisseur côté machine et finalement le régulateur de tension ou de puissance en fonction du mode de fonctionnement du générateur, agit sur le convertisseur côté réseau [\(](#page-13-0) [Figure 2-16\)](#page-13-0). turbine7KqVHGH/DPLQH&KDODO/LOOH

<span id="page-12-0"></span>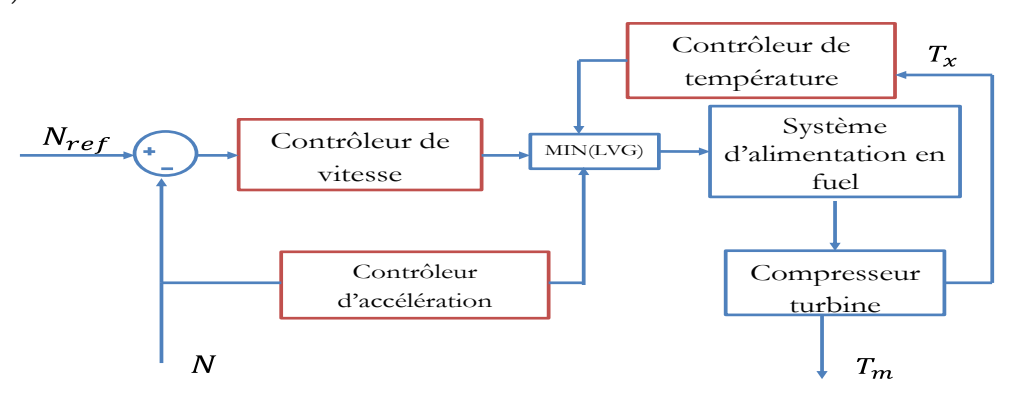

Figure 2-16 Schéma bloc des contrôleurs de la microturbine

## Description des contrôleurs

### **Régulateur de vitesse**

En fonction des caractéristiques du régulateur, la régulation de vitesse est réalisée avec des courbes de statisme ou en mode isochronique. Si le régulateur utilise une courbe de statisme, il est de type proportionnel donc la sortie est proportionnelle à l'erreur de vitesse. Par contre, dans un régulateur isochrone, le taux de variation de la sortie est proportionnel à l'erreur de vitesse [54]. Le régulateur de vitesse permet de contrôler la MTG au-dessous de la puissance nominale. Des régulateurs PID ont été utilisés dans [58] .

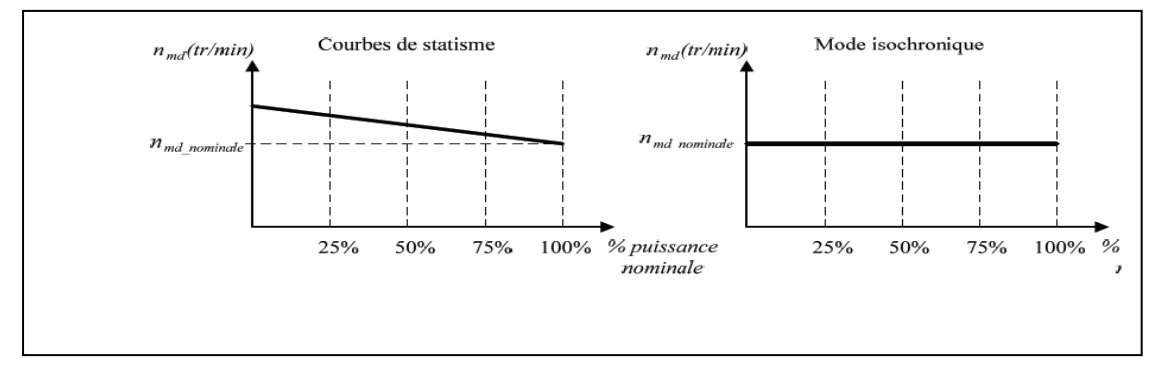

Figure 2-17 Régulation de vitesse avec de courbes de statisme (à gauche) et en mode isochrone (à droite) [59].

La [Figure 2-18](#page-14-0) montre la structure du régulateur de vitesse. Le gain du contrôleur  $T_1$  ( $T_1$ ) est la constante de temps du régulateur *lead* (*lag*) et (T2/Z) est une constante de temps qui représente le mode du contrôleur (statisme ou isochrone).

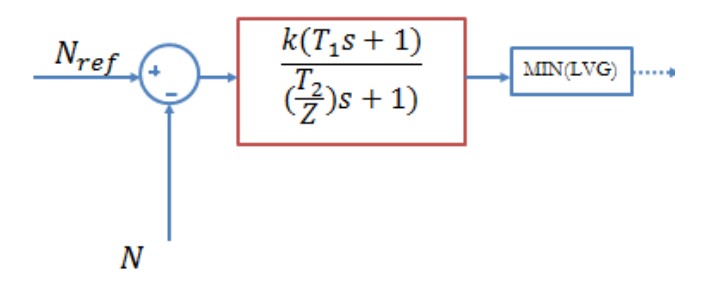

<span id="page-13-0"></span>Figure 2-18 Contrôleur de vitesse de la microturbine

### **Régulateur d'accélération**

Le contrôle de l'accélération est principalement utilisé au cours de démarrage de la microturbine afin de limiter le taux d'accélération du rotor, avant de parvenir à la vitesse nominale. Cela réduira le stress thermique rencontré au démarrage. Si la vitesse opérationnelle est proche de la vitesse nominale, ce contrôle peut être éliminé. La [Figure 2-19](#page-15-0) montre l'intérêt du contrôleur de l'accélération notamment au démarrage.

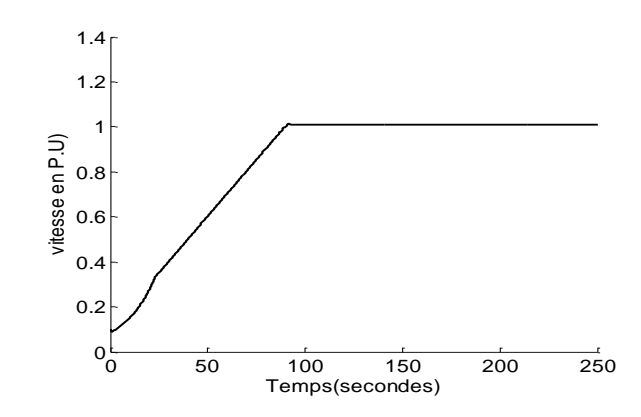

Figure 2-19 Allure de la vitesse (rôle du contrôleur d'accélération)

# **Contrôleur de température**

Le contrôle de la température permet de limiter la puissance à la sortie de la MTG (Figure 2-20). Tant que la mesure de la température à la sortie est effectuée avec une série de thermocouples incorporant des boucliers de protection, il existe une erreur résiduelle due à la constante de temps associée au système de mesure [54] [60].

<span id="page-14-0"></span>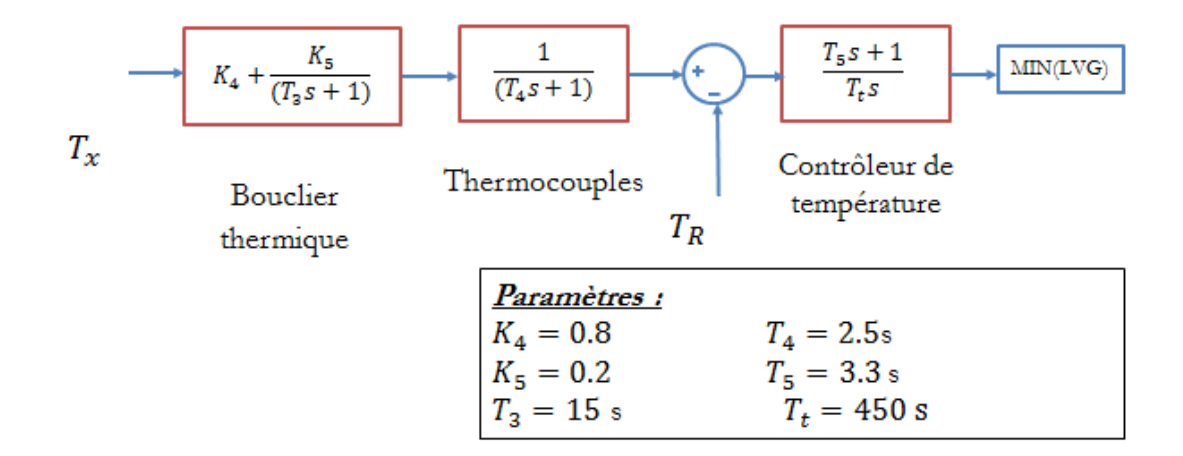

Figure 2-20 Contrôleur de la température

Quand la valeur de la température de référence est supérieure à la sortie du thermocouple, cela forcera la sortie du contrôleur de la température à rester sur la limite maximale en permettant de désinhiber le contrôleur de vitesse (la sortie du bloc min sera la sortie du contrôleur de vitesse). Lorsque la sortie du thermocouple dépasse la température de référence, la différence devient négative et la sortie du contrôleur de température va commencer à baisser. Lorsque la sortie du contrôleur de la température devient inférieure à la puissance générée par le contrôleur de vitesse, la sortie du bloc min va correspondre à la sortie du contrôleur de la température. Cela permettra de limiter la puissance et le système fonctionne en contrôlant la température [60].

Description du bloc Min

Les sorties des trois contrôleurs sont toutes les entrées d'un bloc min. La sortie du bloc MIN (LVG), voir la

<span id="page-15-0"></span>[Figure 2-16,](#page-13-0) est la valeur la plus petite des trois entrées. La commutation entre un contrôle et un autre se fait sans retard et sans à-coups. La sortie du bloc LVG est comparée avec un maximum et un minimum. La valeur minimale de la saturation est choisie afin d'assurer le minimum de débit de fuel qui va maintenir la flamme [54].

Le système d'alimentation en fuel est conçu, pour fournir la puissance à l'entrée de la MTG, de telle sorte qu'elle soit proportionnelle au produit du signal de commande et de la vitesse de rotation. D'un point de vue dynamique, les turbines à gaz sont nettement différentes des turbines à vapeur. Une des différences est le besoin d'une quantité significative de carburant afin de soutenir des conditions d'auto- entretien et à charge nulle. Cette contribution s'élève approximativement à 23 %.

La valeur minimale du débit du fuel *(sortie du bloc min)* est mise à l'échelle par  $(K_3=0.77)$   $(K_3=1-$ *K*6), elle est ensuite retardée et on lui ajoute la quantité minimale de fuel qui assure le processus ininterrompu de combustion dans la chambre de combustion. En fait,  $K_3$  correspond essentiellement au débit de fuel minimal à vitesse nominale et à vide.

La [Figure 2-21](#page-17-0) montre le modèle de la microturbine avec tous les contrôleurs associés. Les valeurs numériques ainsi que la signification des paramètres utilisés sont répertoriés dans le Tableau 2-2 .

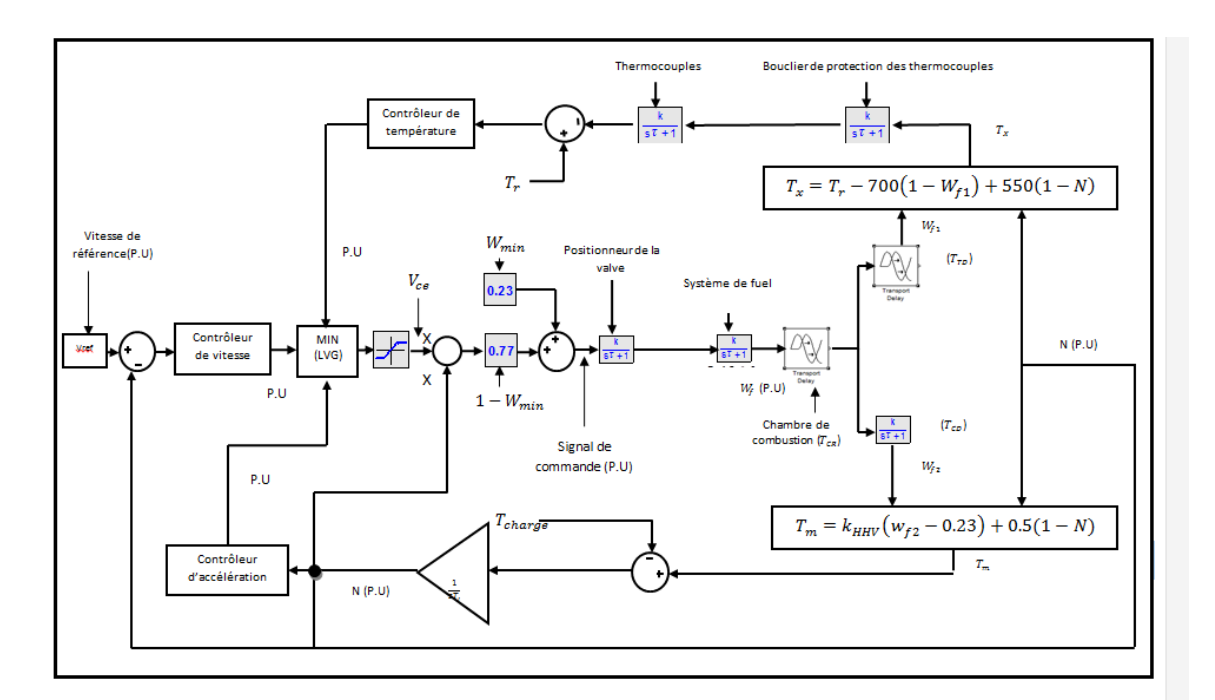

Figure 2-21 Schéma global de la microturbine ainsi que les contrôleurs associés

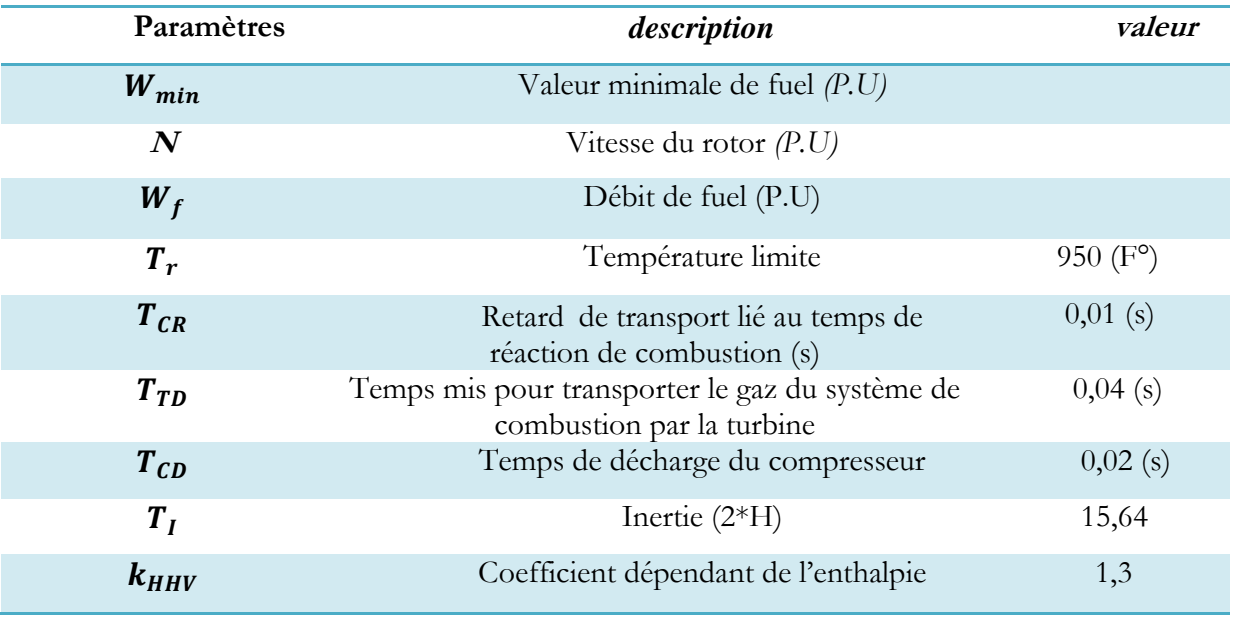

Tableau 2-2 Signification et valeurs des principaux paramètres du modèle

# **II.3. Modèle simplifié de la microturbine**

Dans le cas où les variations de la vitesse sont très faibles (fonctionnement en parallèle), plusieurs simplifications peuvent être effectuées. Le contrôle de l'accélération devient actif uniquement dans le cas de variation brusque de la charge, on suppose qu'il peut être éliminé. Puisque le contrôle de la MTG est dominé par le contrôleur de vitesse, le contrôle de température peut être éliminé.

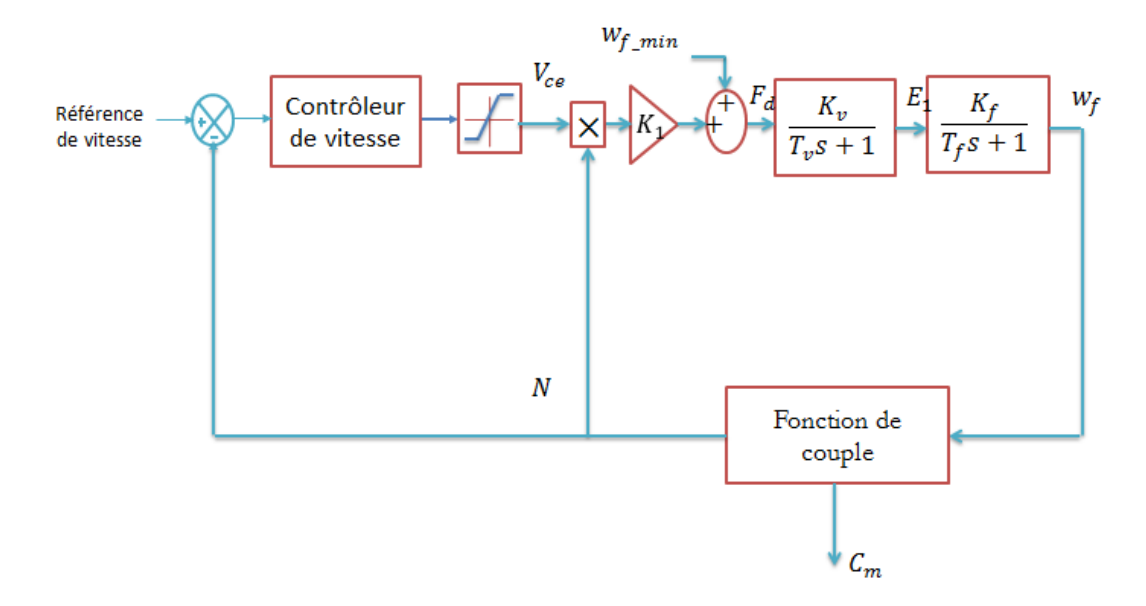

Figure 2-22 Modèle simplifié d'une MTG

<span id="page-17-0"></span>D'autres simplifications peuvent être proposées (cas d'un fonctionnement en parallèle) dans le cas où l'inertie de la turbine est très élevée et les constantes de temps sont importantes. Dans cette situation, les faibles constantes de temps liées au contrôle du système de fuel et le régulateur de vitesse peuvent être négligées. Ce modèle est représenté sur la Figure 2-23.

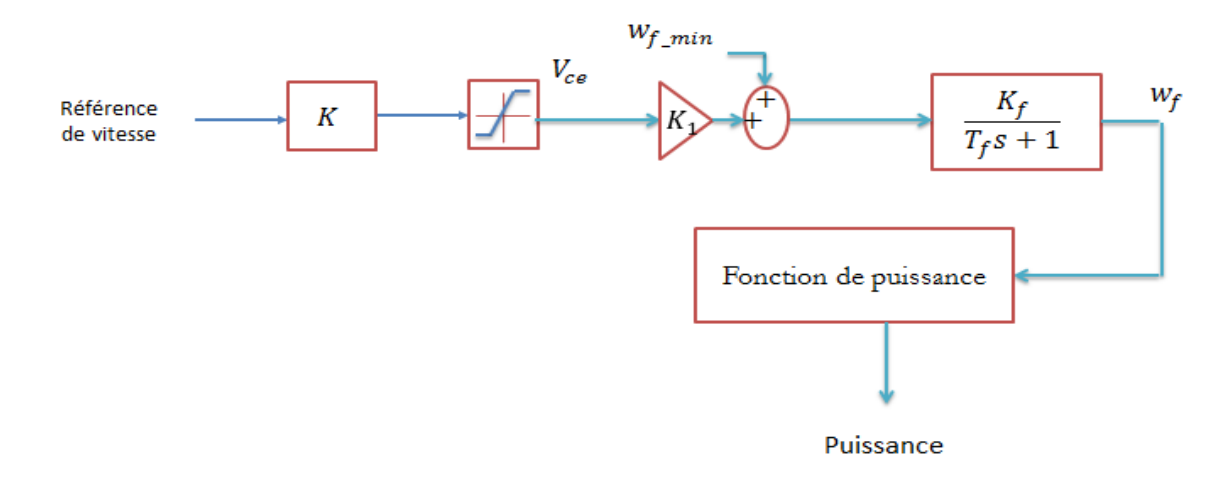

Figure 2-23 Modèle très simplifié de la MTG

Dans le cas où les constantes de temps du système sont très grandes par rapport à ceux liées à la turbine à gaz, la sortie de la turbine à gaz sera essentiellement proportionnelle à la référence de vitesse. Ce modèle est représenté sur la Figure 2-24.

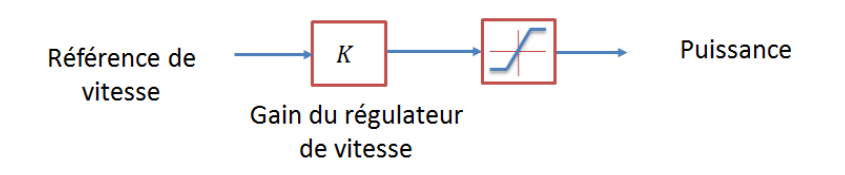

Figure 2-24 Modèle de microturbine avec un régulateur proportionnel

Le modèle de la turbine à gaz analysé est simplifié dans d'autres études. Il existe ainsi des modèles de MTG pour lesquels le contrôleur d'accélération n'est pas utilisé. La [Figure 2-25](#page-19-0) montre un modèle de MTG simplifié [60], en incluant un contrôleur de puissance qui peut être un régulateur de type PI.

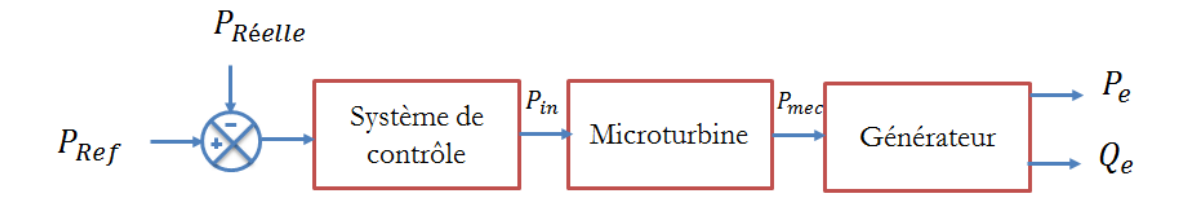

Figure 2-25 Modèle de microturbine proposé dans [57]

Le modèle de la microturbine proposé dans [61] est montré sur la [Figure 2-26.](#page-20-0) Le modèle est limité pour l'étude des dynamiques lentes. La microturbine est supposée fonctionner dans des conditions normales et les dynamiques rapides liées au démarrage et à l'arrêt, aux défauts internes et aux pertes ne sont pas considérées. Ce modèle n'intègre pas le contrôle de la température et de l'accélération (ces contrôleurs n'interviennent pas dans le cas d'un fonctionnement normal). Le récupérateur n'est pas inclus dans le modèle car il sert uniquement à augmenter le rendement de la microturbine à gaz.

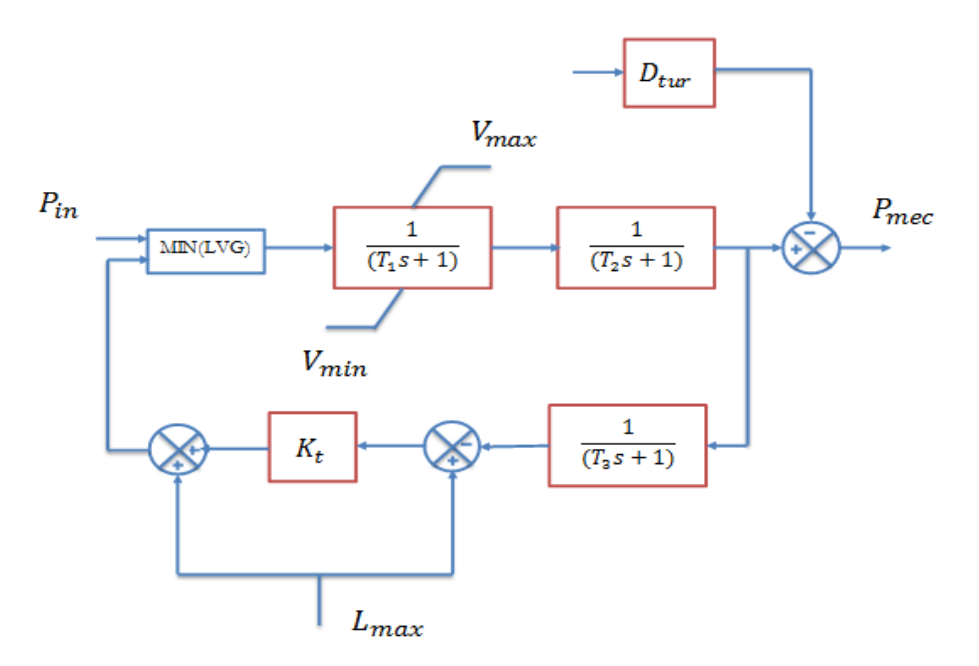

Figure 2-26 Modèle de la microturbine [61]

La puissance mécanique  $P_m$  est illustrée sur la [Figure 2-27.](#page-20-1) Les paramètres du modèle sont donnés dans le Tableau 2-3. Le temps de la simulation est de 450s et la puissance de référence évolue avec un pas de 15kW. La simulation montre que la microturbine réagit d'une manière assez rapide.

<span id="page-19-0"></span>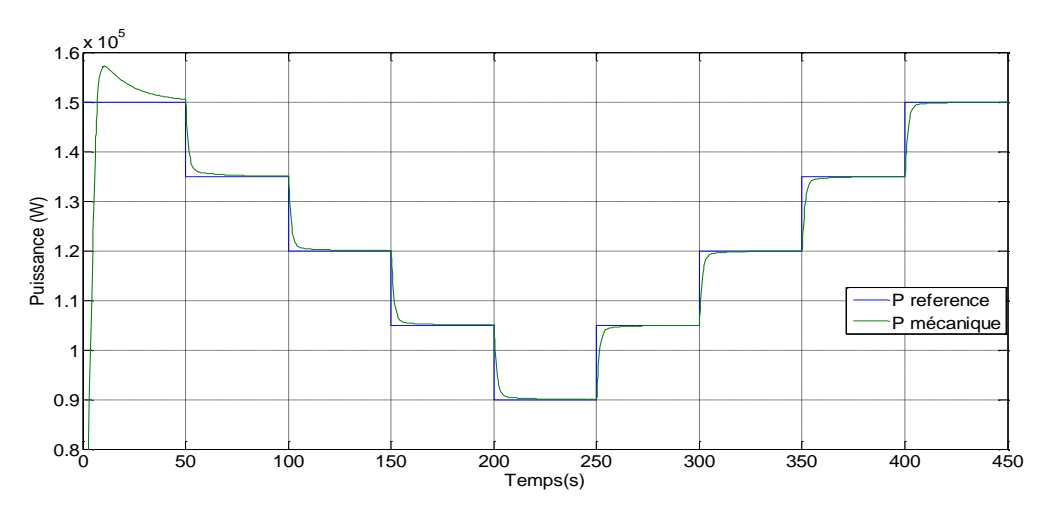

Figure 2-27 Evolution de la puissance et sa référence

| Paramètres     | Signification                     | Valeur                        |
|----------------|-----------------------------------|-------------------------------|
| $P_{rate}$     | Puissance nominale                | 150 kW                        |
| $P_{ref}$      | Puissance de référence            | 1 P.U                         |
| $K_p$          | Gain proportionnel                | $\overline{7}$                |
| $K_i$          | Gain intégral                     | 0,5                           |
| $\bm{D}_{tur}$ | Coefficient de Frottement         | $0,03$ Nm/rad.s <sup>-1</sup> |
| T <sub>1</sub> | Constante du système de fuel 1    | 10 <sub>s</sub>               |
| T <sub>2</sub> | Constante du système de fuel 2    | 0.1s                          |
| $T_3$          | Load limit time constant          | 3s                            |
| $L_{max}$      | Charge maximale                   | 1,2 P.U                       |
| $V_{max}$      | Position maximale de la valve     | 1,2 P.U                       |
| $V_{min}$      | Position minimale de la valve     | $-0,1$ P.U                    |
| $K_t$          | Gain du contrôleur de température | 1                             |

*Chapitre II : Modélisation des éléments constituant la cellule multisources*

Tableau 2-3 Paramètres du modèle de la microturbine

# <span id="page-20-0"></span>**II.4. Résultats de simulation et discussion**

Les simulations du comportement de la microturbine ont été réalisées sous MATLAB-Simulink. Dans ce test, un profil de couple de référence est demandé à la MTG. Il est illustré par la courbe rouge sur la [Figure 2-28.](#page-21-0) Le couple de référence diminue par palier de 0,2 P.U après chaque 30 secondes, jusqu'à 150 s et ensuite il augmente par palier de 0,2 *P.U*.

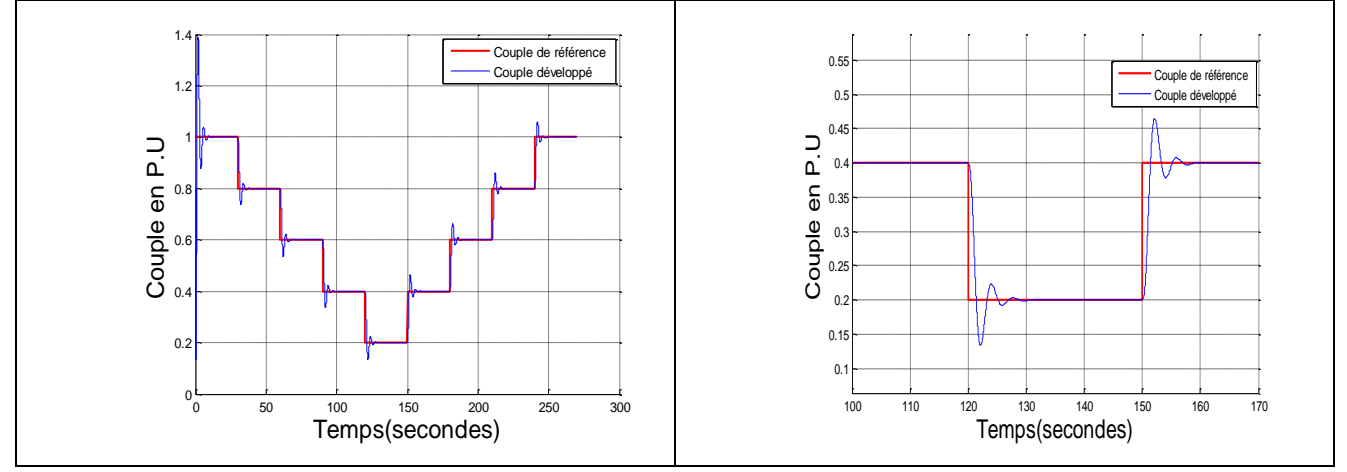

<span id="page-20-1"></span>Figure 2-28 Evolution du couple électromagnétique de référence et du couple de charge La vitesse de référence envoyée est maintenue constante et elle vaut 1 P.U. La [Figure 2-29](#page-22-0) montre que la vitesse réelle de la microturbine est maintenue à la valeur de référence, malgré un bref

dépassement qui pourra poser un problème lors de la supervision de la cellule multisources (l'horizon glissant de la commande prédictive étant de l'ordre de 10 secondes).

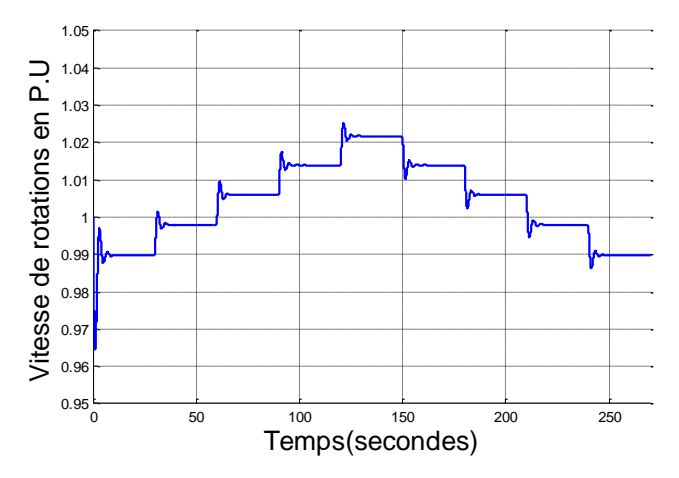

Figure 2-29 Evolution de la vitesse réelle de la microturbine

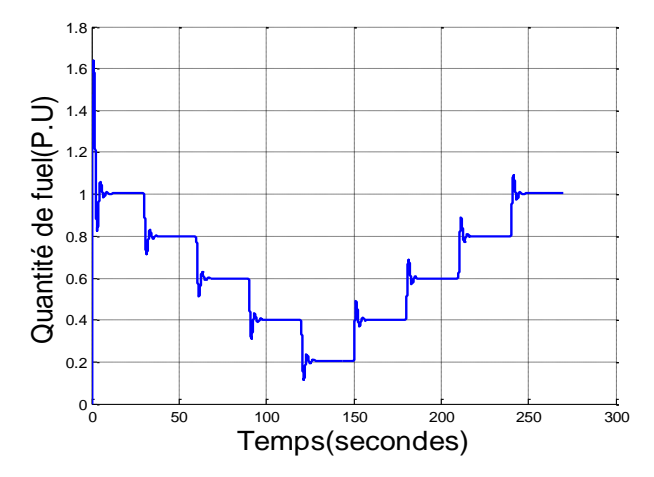

Figure 2-30 Evolution du débit de fuel

<span id="page-21-0"></span>La [Figure 2-31](#page-23-0) montre l'évolution de la température. On constate que la variation de la température est similaire à celle de la demande en fuel ou à celle du couple développé. Néanmoins les transitions sont beaucoup plus douces que la quantité de fuel et le couple développé à cause de la constante de temps relativement élevée du système de commande de la température.

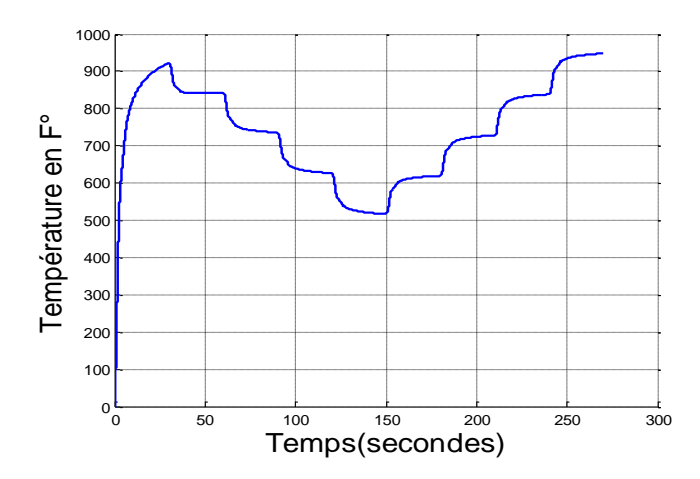

Figure 2-31 Evolution de la température

# **III. Modèle du système de stockage**

<span id="page-22-0"></span>Après avoir élaboré les modèles de la microturbine à gaz, nous présentons ici la modélisation du système de stockage. Actuellement il existe plusieurs types de batteries. On trouve les batteries au plomb(Plomb-acide), Nickel-Cadmium (Ni-Cd), Nickel Fer (Fe-Ni), Nickel-Zinc (Ni-Zn), Zn-Chlore (Cl-Zn) et NaS. Plus de 90% des batteries disponibles sur le marché sont de type plomb-acide. Selon les conditions de fonctionnement, il est nécessaire de choisir la batterie la plus appropriée. Les batteries (Ni-Cd), dont le coût est quatre fois plus élevé que celui des batteries au plomb, ont un certain nombre d'avantages par rapport à celles-ci. On peut citer leur possibilité de rester longtemps dans un état de charge bas, la stabilité de la tension fournie et des entretiens plus espacés dans le temps. Les batteries plomb-acide sont toutefois les plus couramment utilisées dans les systèmes hybrides, qui permettent des cycles profonds de charge/décharge (pouvant atteindre 70-80%). Le Tableau 2-4 présente quelques caractéristiques de quelques types de batteries.

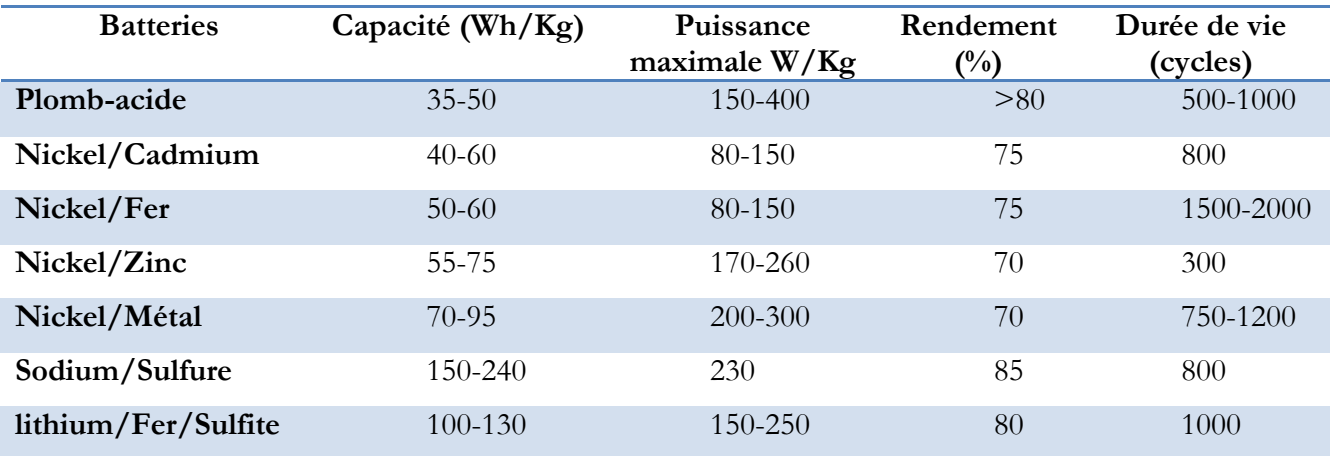

Tableau 2-4 Paramètres des modèles de batteries

Nous portons notre étude sur la base d'un système électrochimique au plomb bien que loin d'être idéale.

# **III.1. Fonctionnement de la batterie Plomb-Acide**

Une réaction chimique d'oxydo-réduction est capable de générer un courant, si un circuit situé en dehors du système chimique est relié au système. Dans l'une des électrodes, la réaction conduit à la capture d'électrons et, dans l'autre, la libération d'électrons. L'échange d'électrons se produit par l'intermédiaire d'un conducteur. Le système représente une réaction d'oxydo-réduction.

$$
{PbO2 + SO42- + 4H+ + 2e^- < = = > PbSO4 + 2H2O
$$
  
(2-6)  

$$
Pb + SO42- < = = > PbSO4 + 2e^-
$$

<span id="page-23-0"></span>Entre les électrodes, il existe une différence de potentiel (environ 2 V). Cette tension dépend de la valeur instantanée de l'état de charge de la batterie. Les batteries les plus utilisées dans les applications photovoltaïques ou hybrides sont de 12 ou 24 V (tension nominale) donc composées de 6 accumulateurs ou 12 connectés en série. Une batterie peut être représentée par le circuit équivalent de la figure 2-32. Il est composé d'une résistance  $R_b$  mise en série avec une source de tension idéale  $E_0$ .

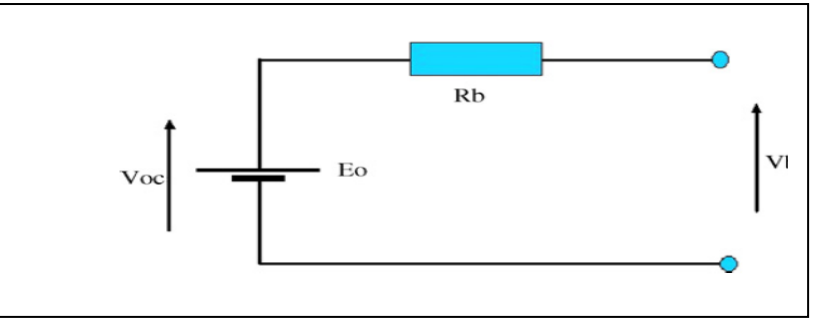

Figure 2-32 Modèle simplifié de la batterie

# **III.2. Grandeurs caractéristiques des batteries**

Afin de mieux comprendre le fonctionnement de la batterie, on définit dans ce qui suit les principales caractéristiques usuellement utilisées pour caractériser une batterie.

# a- Capacité nominale  $(C_n)$

.

Cette grandeur représente la caractéristique principale de la batterie. Elle est définie comme étant la quantité d'énergie emmagasinée, et donc celle que la batterie est capable de restituer au cours d'une décharge complète précédée d'une charge complète. Elle s'exprime usuellement en Ampèreheure (Ah). Les fabricants offrent souvent la possibilité pour les régimes de 100, 20 et 10 heures, correspondant à des capacités qui sont exprimées par C 100, C 20 et C 10 (Ah), respectivement.

**Exemple**: une batterie d'une capacité  $C100 = 1200 Ah$ , signifie que durant 100 h la batterie peut fournir un courant  $I = 12 A$ .

Les batteries utilisées dans les systèmes hybrides sont stationnaires, elles fournissent des courants relativement petits pendant une longue période, contrairement aux batteries de démarrage des véhicules, qui fournissent des courants élevés en quelques secondes.

#### **b- La résistance interne**

La résistance interne d'un accumulateur résulte de la somme de deux termes distincts. D'une part, on considère les diverses résistances de connectique (terminaux, des électrodes, des substrats et de l'électrolyte), d'autre part la résistance de l'électrolyte variable en fonction de l'état de charge et des différentes polarisations et concentrations. La résistance de l'électrolyte augmente pour des basses températures, lors du processus de décharge ainsi que lorsque la batterie vieillit.

#### **c- Tension**

Les batteries ont une tension nominale de 2, 6, 12 ou 24V. Cette tension varie au cours des différents processus. Une tension de la batterie 12 V (nominale), en fonction de son état de charge peut présenter quelques volts au-dessus ou en dessous de cette valeur.

#### **d- État de charge (State Of Charge, SOC)**

L'état de charge est la capacité restante de la batterie estimée par le rapport entre la quantité de charge actuelle disponible  $Q$  et la quantité totale  $Q$ totale. L'état de charge est donné par l'équation suivante :

$$
SOC = \frac{Q}{Qtotale} \quad (0 \leq SOC \leq 1)
$$
 (2-7)

### **e- Profondeur de décharge (Depth of Discharge, DOD)**

C'est la valeur (en %) de l'énergie extraite d'une batterie complètement chargée. Par exemple une batterie de 100 Ah, qui se décharge de 20 Ah, correspond à une profondeur de décharge de 20 %. On peut trouver des décharges dites de surfaces (moins de 20 %) ou les décharges dites profondes (jusqu'à 80 %). La profondeur maximale de décharge  $DOD_{max}$  est la valeur de l'énergie qu'on peut extraire de la batterie sans endommager la batterie. La capacité utile est donnée par l'équation suivante :

$$
C_u = C_n DOD_{max} \tag{2-8}
$$

Les fabricants recommandent souvent de ne pas descendre au dessous d'un certain état de charge  $SOC_{min}$  (environ 30 ou 40%) pour éviter d'endommager la batterie à cause des décharges excessives. L'état de charge minimal peut être exprimé par l'équation suivante :

$$
SOC_{min} = 100 - DOD_{max} \ (en \%) \tag{2-9}
$$

#### **f- Vieillissement de la batterie**

Le vieillissement est le résultat de deux mécanismes principaux, la corrosion et la dégradation de la matière active (sulfatation de l'électrode négative, corrosion de l'électrode positive,...etc.) au cours des cycles de charge et décharge de la batterie [62]. Le nombre de cycles charge/décharge que peut effectuer une batterie jusqu'à la fin de sa durée de vie dépend de la profondeur de décharge DOD de ces cycles (voir [63]).

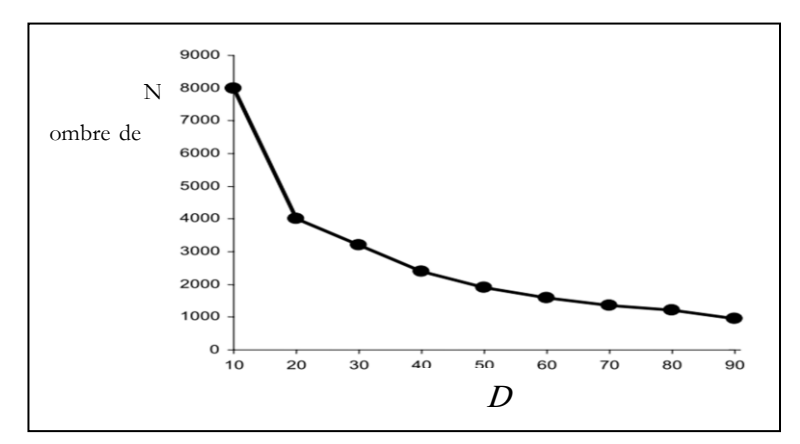

Figure 2-33 Nombre de cycles (charge/décharge) en fonction de la profondeur de décharge

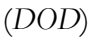

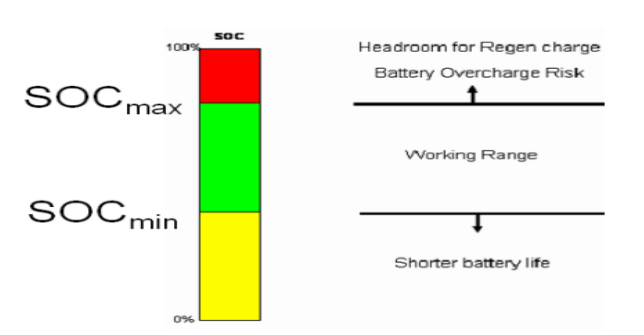

Figure 2-34 Plage de fonctionnement optimisé pour la batterie

### **g- Rendement en charge et en décharge de la batterie**

Le rendement en charge  $\eta_c$  est défini comme étant le rapport entre l'énergie réellement stockée dans la batterie en charge et l'énergie utilisée dans ce processus. Le rendement en décharge  $\eta_d$  est le rapport entre l'énergie fournie au système extérieur et l'énergie produite par la batterie. La figure 2-35 montre un exemple de rendement en charge d'un convertisseur DC/DC.

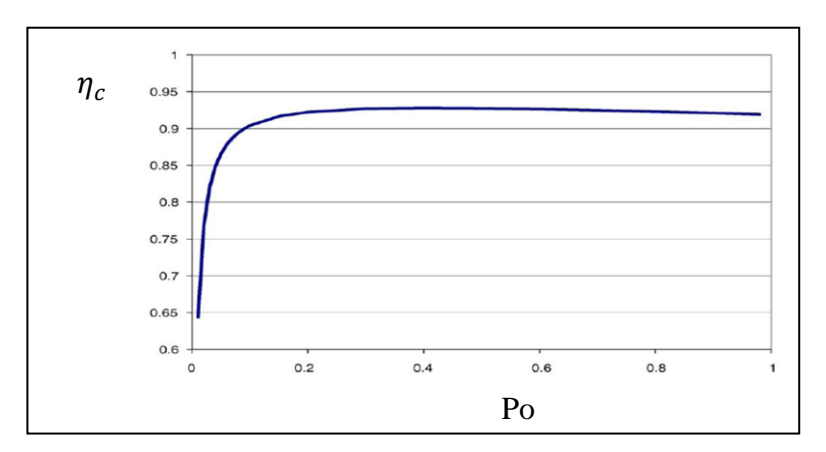

Figure 2-35 Rendements en charge d'un convertisseur DC/DC

#### **h- Autodécharge de la batterie**

La batterie peut se décharger indépendamment du fait qu'elle soit utilisée ou non. Cela est dû aux réactions qui se produisent dans des conditions de circuit ouvert. Ce processus devrait être considéré comme une consommation supplémentaire qui est quantifiée par un coefficient d'auto-décharge, définissant la quantité d'énergie stockée qui se perd durant une période de temps (environ 3% par mois).

Un banc de batteries peut être considéré comme l'association de plusieurs accumulateurs connectés en série, pour obtenir la tension de sortie et la capacité de stockage désirées. Tous les éléments de la batterie d'accumulateurs doivent être égaux. Le nombre d'unités en série de la batterie est déterminé en divisant la tension du bus DC du système hybride par la tension nominale de la batterie. Pour augmenter la capacité de la batterie, les accumulateurs peuvent être placés dans des groupes parallèles même si un nombre supérieur à 5 groupes en parallèle peut conduire à des coûts élevés de surveillance et de maintenance.

#### **III.3. Modèles de charge et de décharge**

Il existe de nombreux modèles de charge et de décharge des batteries. Pour les problèmes de dimensionnement il suffit d'utiliser des modèles qui estiment l'état de charge de la batterie SOC d'une manière simple. D'autres modèles très complexes sont basés sur des solutions empiriques difficiles à mettre en œuvre dans des programmes de simulation.

Dans [63] les auteurs décrivent un modèle général de batterie où la tension dépend de l'état de charge de la batterie. Dans [64], un facteur de correction pour la température a été introduit dans le calcul de l'état de charge. Les auteurs dans [65] présentent un modèle basé sur un circuit avec des éléments linéaires qui peuvent être ajustés en fonction des données expérimentales.

La batterie choisie est une batterie (Pb-acide). Ces dynamiques sont décrites par les équations suivantes :

$$
\frac{dSoC}{dt} = \frac{P_{batt}(t)}{V_{batt}(t)} \frac{1}{Q_{totale}}
$$
\n(2-10)

$$
V_{batt}(t) = E_0 - \frac{P_{batt}(t)}{V_{batt}(t)} R_b(t)
$$
\n
$$
(2-11)
$$

$$
R_b(t) = f(SOC(t)) \tag{2-12}
$$

avec

 $0 \leq$  SoC  $\leq$  1 représente l'état de charge de la batterie,  $P_{batt}(W)$  est la puissance entrante dans la batterie,  $V_{batt}(V)$  est la tension aux bornes de la batterie,  $Q_{total}(\text{Ah})$  est la charge totale de la batterie,  $E_0(V)$  est la tension à vide (circuit ouvert),  $R_b(\Omega)$  est la résistance interne de la batterie.

Le modèle de batterie décrivant la relation entre la tension, le courant et l'état de charge peut être trouvé dans [66] et [67]. La tension aux bornes d'une batterie peut être exprimée en termes de tension en circuit ouvert et la chute de tension à travers la résistance interne de la batterie.

$$
V_b(t) = E_0 + R_b i \tag{2-13}
$$

avec :

- $\triangleright \quad V_b$ : la tension aux bornes de la batterie (V),
- $\triangleright E_0$ : la tension à vide (circuit ouvert) en volts,
- $\triangleright$  *i* : le courant (A) circulant dans la batterie (il est positif en charge et négatif en décharge),
- $\triangleright$   $R_b$ : la résistance interne (Ohm).

La tension à vide,  $E_0$ , est exprimée comme une fonction logarithmique de l'état de charge de la batterie SOC. Elle est donnée par cette expression :

$$
E_0 = VF + b \cdot \log(SOC) \tag{2-14}
$$

avec :

- $\triangleright$  VF est la valeur maximale de la tension en pleine charge,
- $\triangleright$  b: une constante obtenue empiriquement,
- $\triangleright$  SOC : l'état de charge.

L'état de charge des batteries est donné par :

$$
SOC = SOC_0 + \frac{\int i dt}{Q totale}
$$
 (2-15)

Avec

- $\triangleright$   $SOC_0$ : est la valeur précédente de l'état de charge,
- $\triangleright$  Qtotale : la charge de la batterie (C).

La variation de la résistance interne de la batterie  $R_b$ , est principalement liée à deux composantes à savoir, la résistance de l'électrode,  $R_{electrode}$ , et la résistance de la électrolyte,  $R_{electrolyte}$ :

$$
R_b = R_{electrode} + R_{electrolyte}
$$
 (2-16)

Relectrode et Relectrolyte sont fonction de l'état de charge. Elles peuvent êtres exprimées par :

$$
R_{electrode} = r_1 + r_2(SOC)
$$
 (2-17)

$$
R_{electrolyte} = [r_3 - r_4(SOC)]^{-1}
$$
\n
$$
(2-18)
$$

Avec  $r_1, r_2, r_3, r_4$  sont des constantes obtenues empiriquement. Tous ces coefficients peuvent êtres identifiés en faisant des tests de charge et de décharge de la batterie [66]

Dans [29], la dynamique de la batterie est représentée par une simple fonction de transfert du premier ordre . La [Figure 2-36](#page-29-0) montre le modèle de la batterie avec :

- $\triangleright$   $P_{ch-max}$ ,  $P_{dch-max}$  puissances maximales de charge/décharge,
- $\triangleright$   $\tau$ : temps de réponse de la batterie,
- $\triangleright$   $E_{bat}$ : l'énergie stockée.

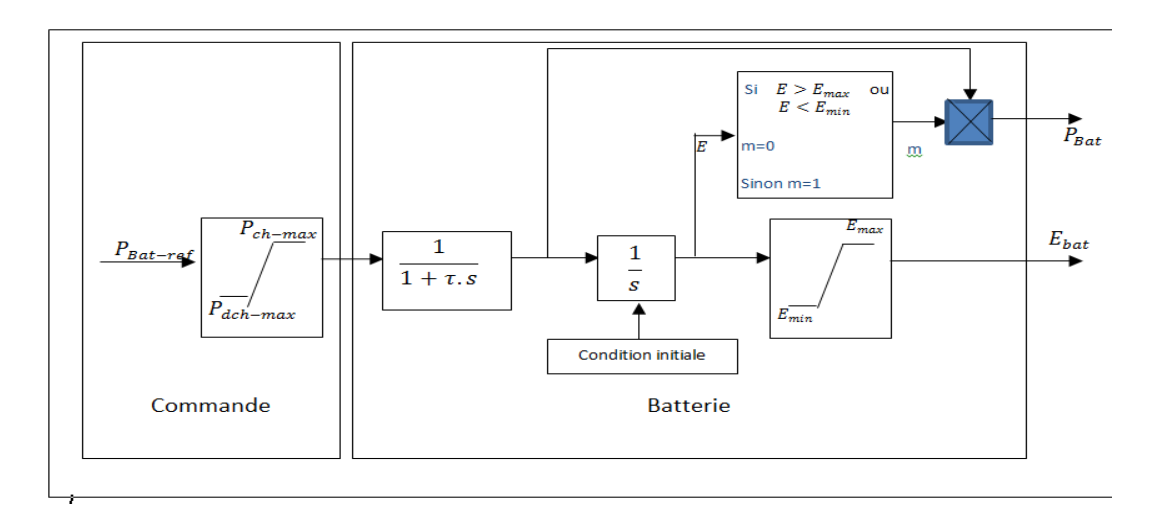

Figure 2-36 Modèle de la batterie [29]

Dans ce qui suit, on présente les formes de la tension d'un modèle de batterie dont les paramètres sont issus de la bibliographie [68]. Le modèle est décrit par les équations suivantes :

$$
V = E_0(SoC) - (R_{int}(SoC) + R_c)I
$$
\n
$$
(2-19)
$$

$$
P = IE_0(SoC) - (R_{int}(SoC) + R_c)I^2
$$
 (2-20)

où (voir Figure 2-37 ) :

- $\checkmark$  La tension en circuit ouvert  $E_0$  depend de l'état de charge
- $\checkmark$  La résistance  $R_{int}$  qui représente la résistance de l'électrolyte varie avec la variation de l'état de charge
- $\checkmark$  La résistance  $R_c$  modélise la résistance ohmique

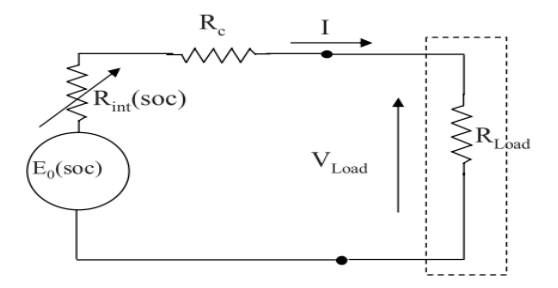

Figure 2-37 Paramètres du modèle de la batterie [68]

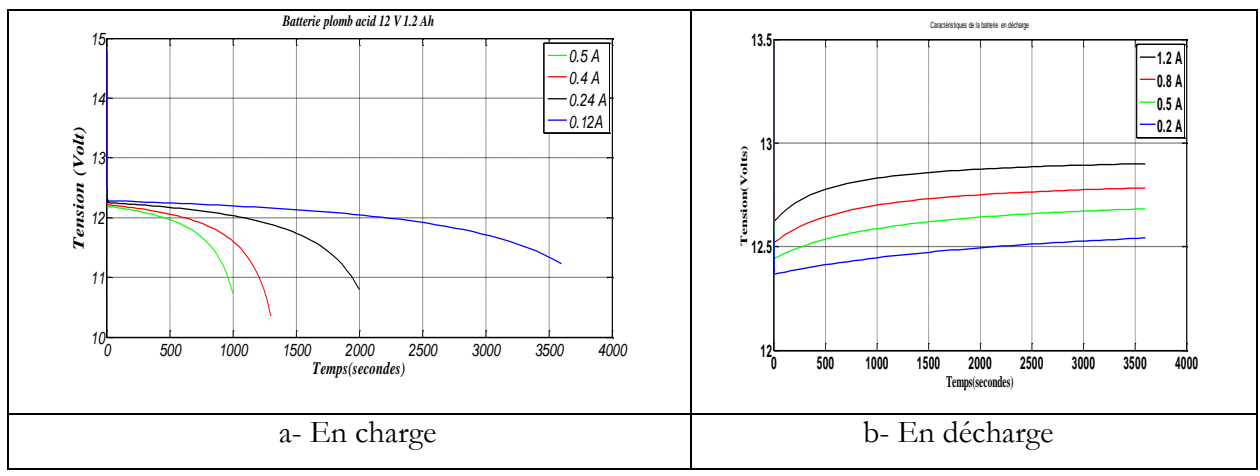

Figure 2-38 Allure de la tension aux bornes de la batterie

#### **III.4. Gestion de la puissance**

En pratique, pour la gestion d'énergie d'un système, il est plus commode de définir des profils temporels de puissance. Ce qui nous donne les calculs de base suivants :

$$
\begin{cases}\nI_{bat} = \frac{P_{bat}}{V_{bat}} \\
V_{bat} = n_b E + n_b R_i I_{bat}\n\end{cases}
$$
\n(2-21)

<span id="page-29-0"></span>Avec « $n_b$ » le nombre de cellules de stockage en série, et  $R_i$  la résistance interne de ces cellules. La figure 2-39 montre le synoptique de l'algorithme de résolution dans le cas d'un pilotage en puissance. Notons que la puissance imposée à la batterie peut être positive ou négative (charge ou décharge).

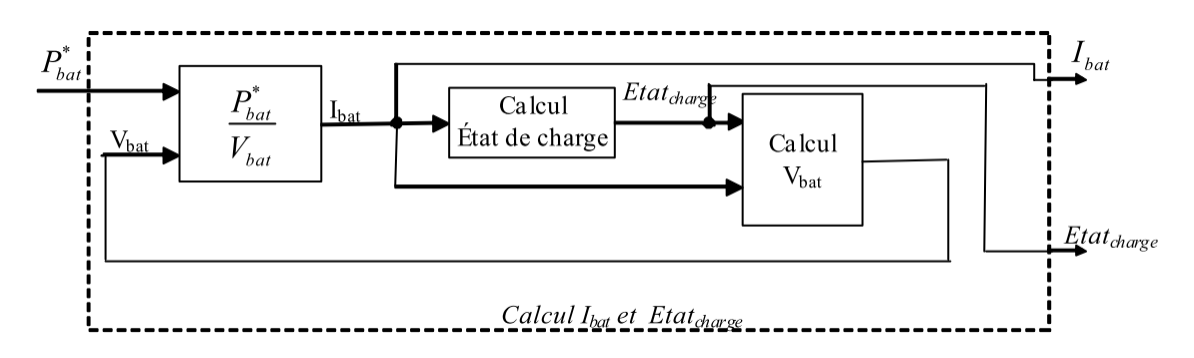

Figure 2-39 Synoptique du calcul du courant et de l'état de charge, dans un mode de fonctionnement à puissance imposée (charge ou décharge).

Une fois que nous connaissons l'état de charge de la batterie ainsi que la consigne, il suffit de la charger ou la décharger suivant les besoins.

### **III.5. Résultats de simulation**

 Dans notre cas, on suppose que le rendement de la batterie est égal à l'unité que ce soit en phase de charge ou de décharge. La constante de temps est la même que ce soit en phase de charge ou en phase de décharge la commande ainsi que la liaison au réseau ont été occultées. Afin d'illustrer le fonctionnement du modèle, le réseau présenté sur la figure 2-40 est simulé.

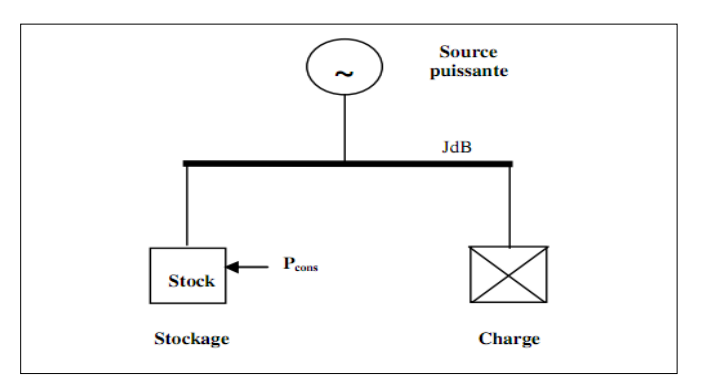

Figure 2-40 Schéma du réseau simulé (Jdb=Jeu de barres)

 La taille de la batterie a été réduite afin de ne pas être amené à effectuer des simulations sur un horizon important, de mettre en évidence ces caractéristiques dynamiques et de comprendre son principe de fonctionnaient, notamment quand la batterie atteint ses limites (saturations).

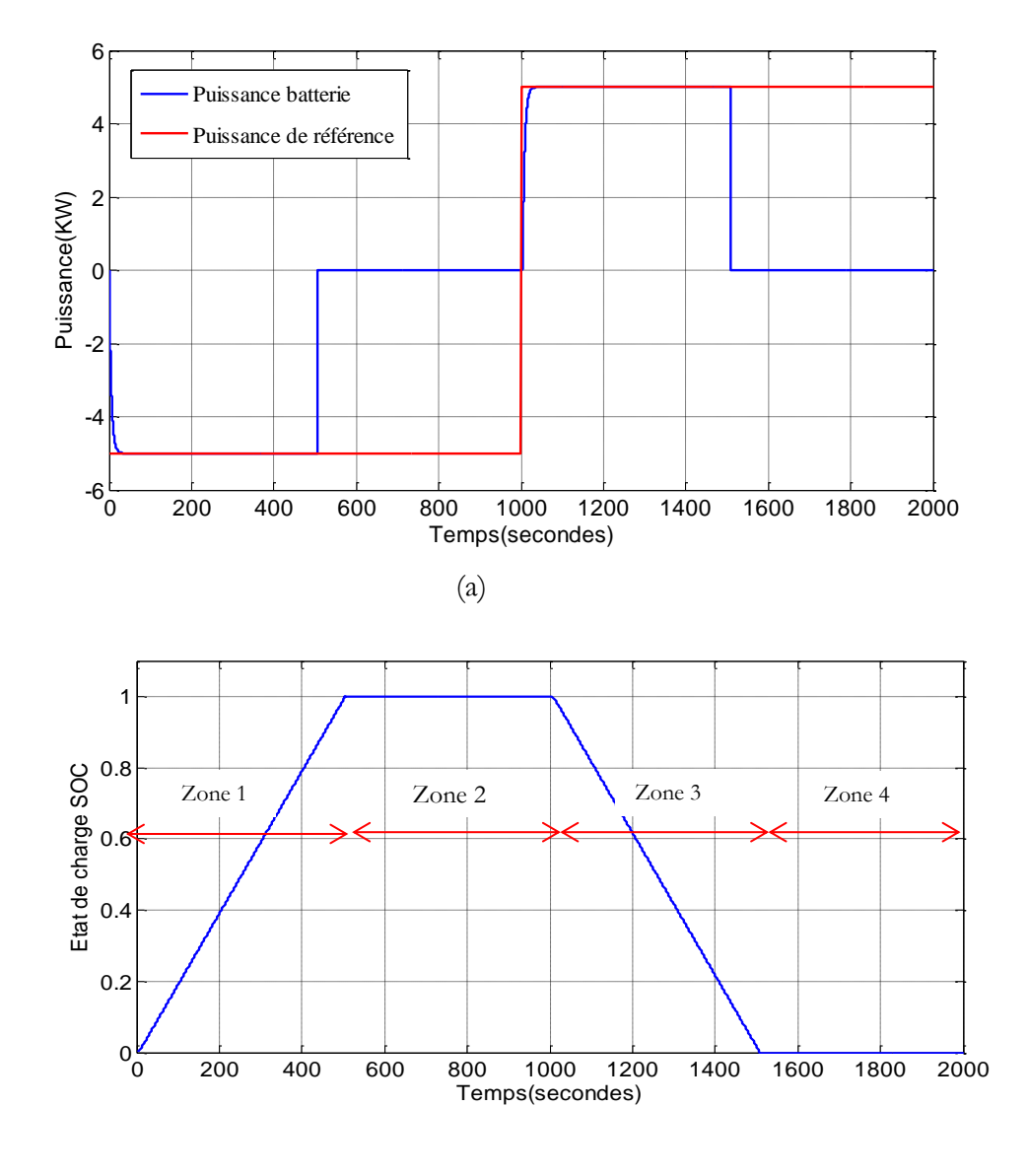

(b)

Figure 2-41 Simulation du système de stockage : (a) Puissance de consigne (rouge) et la puissance transmise au réseau (bleu) (b) Etat de charge de la batterie

Pour un cycle complet de charge et de décharge, 4 zones de fonctionnement apparaissent. Au cours de la phase de charge (zone 1) la consigne est respectée ce qui permet de charger le stockage. Au cours de la zone 2 le stockage atteint son niveau de saturation, la puissance échangée avec le réseau devient alors nulle et la puissance de consigne ne peut plus être respectée. Dans la zone 3, la puissance de référence change de signe, le système de stockage va donc se décharger et la puissance de consigne sera à nouveau respectée. En zone 4, le stockage atteint son niveau de saturation, la puissance échangée avec le réseau devient alors nulle et la puissance de consigne ne peut plus être respectée.

# **IV. Modèle des panneaux photovoltaïques**

Un générateur photovoltaïque est une source de courant continu et par conséquent sa sortie doit être adaptée pour sa connexion à un réseau alternatif ou pour alimenter une charge AC. On peut y parvenir en deux étapes avec un convertisseur DC/DC et un onduleur DC/AC [\(Figure 2-42\)](#page-33-0) ou en une seule étape avec un onduleur DC/AC [69]. Dans les deux cas, les convertisseurs sont contrôlés pour fonctionner autour du point de puissance optimal, c'est-à-dire au point de génération de puissance maximale (MPPT, *Maximum Power Point Tracking*).

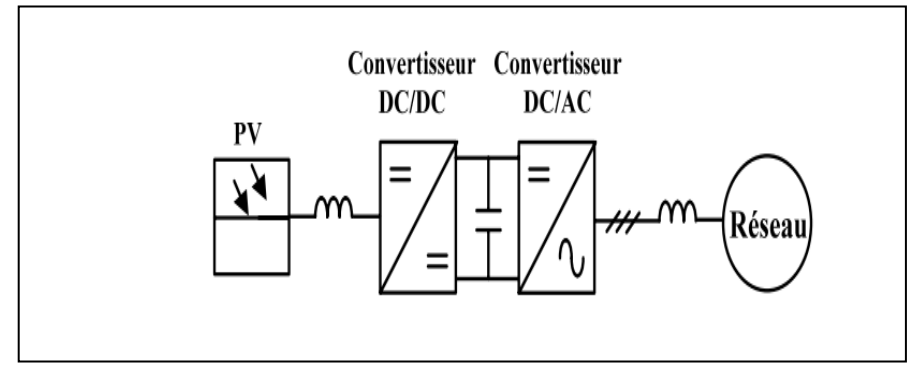

Figure 2-42 Schéma bloc d'un générateur photovoltaïque

# **IV.1. La cellule photovoltaïque**

Les cellules photovoltaïques sont constituées de deux couches minces d'un semi-conducteur (généralement le silicium). Ces deux couches sont dopées différemment. Pour la couche *N*, c'est un apport d'électrons et pour la couche *P* c'est un déficit d'électrons. Les particules de lumière (photons) viennent heurter les électrons sur le silicium et lui communiquent leur énergie. Une tension apparaît donc en présence de lumière aux bornes de la cellule. Si l'on ferme le circuit à travers une charge, le courant peut circuler. Pour effectuer la collecte de ce courant électrique, des électrodes sont déposées sur chaque couche de semi-conducteur. L'électrode supérieure est une grille permettant le passage des rayons lumineux. Une couche anti reflet est ensuite déposée sur cette électrode afin d'accroitre la quantité de lumière absorbée. La tension générée est peu variable alors que le courant est quasi proportionnel à la lumière reçue. L'intensité maximum du courant produit dépend de la surface de la cellule et de la valeur de l'éclairement.

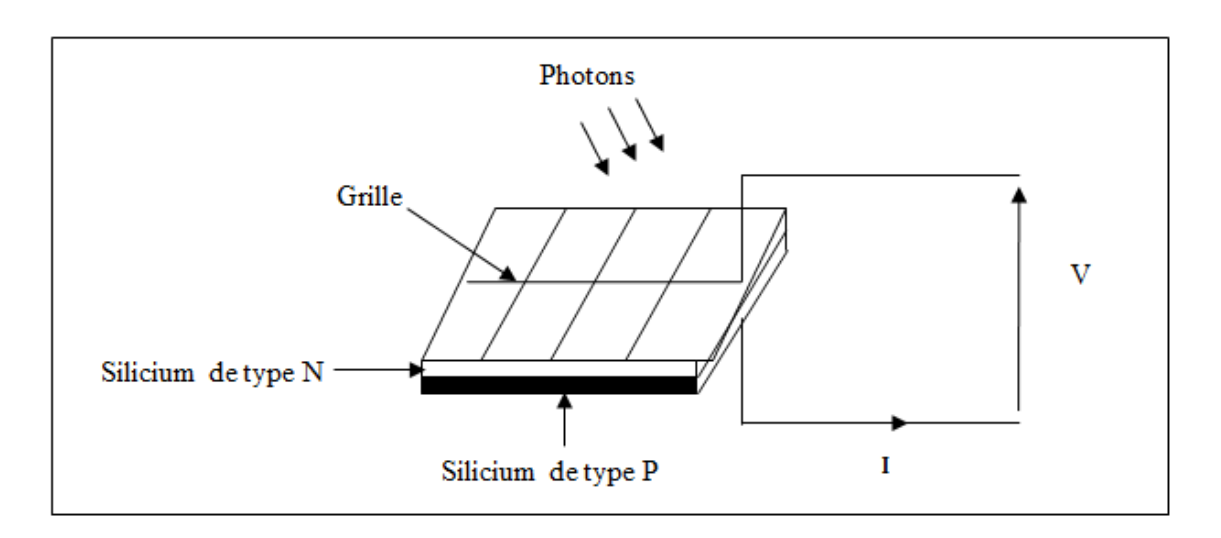

Figure 2-43 Schéma d'une cellule élémentaire

Le schéma équivalent d'une cellule photovoltaïque est donné par la Figure 2-44. Il comprend [70]:

- $\triangleright$  Une source de courant  $I_{ph}$ , qui modélise le courant photoélectrique, associée à une diode en antiparallèle qui modélise la jonction *P-N*,
- <span id="page-33-0"></span> $\triangleright$  Une résistance série  $R_s$  représentant les diverses résistances de contacts et de connexions,
- $\triangleright$  Une résistance shunt  $R_{sh}$  en parallèle sur le générateur de courant qui caractérise les divers courants de fuite.

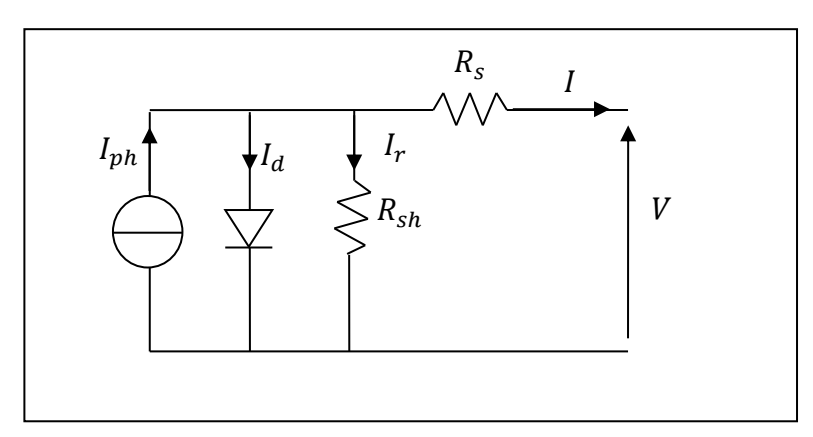

Figure 2-44 Schéma équivalent d'une cellule photovoltaïque

D'après le schéma équivalent de la Figure 2-44:

$$
I = I_{ph} - I_d - I_r \tag{2-22}
$$

Avec :

- $I_{ph} = I_{sc}(\frac{\psi}{\sqrt{2\pi}})$  $(\frac{\psi}{1000})$ : photo-courant de cellule, proportionnel à l'éclairement  $\psi$ ,
- $I_d = I_0(e^{\frac{q(V+R_S I)}{n kT}} 1)$ : courant traversant la diode ,avec :
- $I_0$  courant de saturation inverse de la diode,
- q : charge de l'électron  $(1,6.10^{-19} \text{ C})$ ,
- $k:$  constante de Boltzman ( $(1,38.10^{-23}$ ]/K),
- : facteur d'idéalité de la diode (compris entre 1 et 5),
- : température de la jonction en Kelvin,
- $I_r = \frac{V}{r}$  $\frac{r_{R_{\mathcal{S}}r_{\mathcal{S}}}}{R_{\mathcal{S}}r_{\mathcal{S}}}$ : courant passant par la résistance R

La Figure 2-45 montre la caractéristique courant-tension  $(I_c - V_c)$  pour une cellule photovoltaïque. Ainsi, si une résistance variable *R* est connectée aux bornes de la cellule PV, le point de fonctionnement est déterminé par l'intersection de la caractéristique  $I_c$ - $V_c$  de la cellule avec la courbe de la charge. Pour une charge résistive, la courbe de charge est une droite de pente *1/R*. Par conséquent, si la résistance *R*  est petite, le point de fonctionnement est situé dans la région AB de la courbe. Le courant  $I_c$  varie peu en fonction de la tension (il est presque égal au courant de court-circuit). La cellule se comporte comme un générateur de courant. D'autre part, si la résistance *R* est grande, la cellule fonctionne dans la région CD. Dans cette zone, la tension de la cellule varie peu en fonction du courant  $I_c$ : la cellule se comporte comme une source de tension qui est presque égale à la tension de fonctionnement à vide. Dans la région BC sur la courbe, la cellule PV ne peut être caractérisée ni par une source de courant, ni par une source de tension. C'est dans cette zone que se trouve le point pour lequel la puissance fournie est maximale dans des conditions fixées d'éclairement et de température [71] [72].

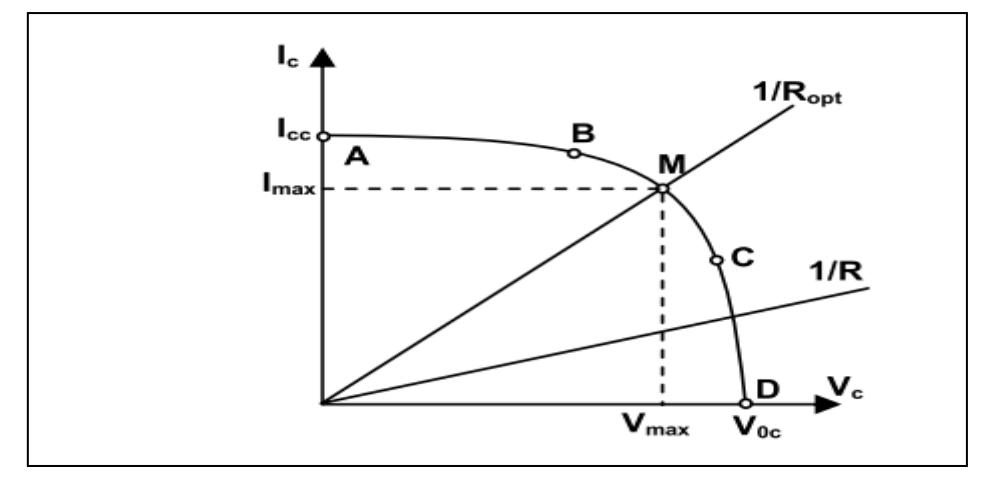

Figure 2-45 Caractéristique  $I_c = f(V_c)$  d'une cellule photovoltaïque Une cellule réelle peut être caractérisée par les paramètres principaux :

• Le courant de court circuit,  $I_{cc} = I_{ph}$ , est proportionnel à l'éclairement et représente le courant maximal généré par la cellule. Il est produit dans des conditions de court circuit ( $V_c$  =0).

 • La tension à vide correspond à la chute de tension sur la diode, quand elle est traversée par le photo courant  $I_{ph}$ , I c = 0. Cette tension peut être exprimée mathématiquement par:

$$
V_{tv} = \frac{mKT_c}{e} \ln\left(\frac{l_{ph}}{l_0}\right) = V_t \ln\left(\frac{l_{ph}}{l_0}\right),\tag{2-23}
$$

Où  $V_t$  est la tension thermique, et  $T_c$  la température absolue de la cellule.

- Le Point de Puissance Maximale est le point de fonctionnement M(V max , I max )sur la Figure 2.46, pour lequel la puissance dissipée dans la charge résistive est maximale.
- Le rendement maximal est le rapport entre la puissance maximale et la puissance incidente:

$$
\eta = \frac{P_{max}}{P_{in}} = \frac{I_{max}V_{max}}{AG_a},\tag{2-24}
$$

Où  $P_{in}$  est la puissance incidente,  $G_a$  l'éclairement et A la surface de la cellule.

 Le facteur de forme est le rapport entre la puissance délivrée à la charge et le produit de I cc et V tv : ces 2 variables ne sont pas définies

$$
FF = \frac{P_{max}}{V_{tv}I_{cc}} = \frac{V_{max}I_{max}}{V_{tv}I_{cc}},
$$
\n(2-25)

Le facteur de forme pour une cellule de bonne qualité est supérieur à 0,7. Il diminue avec l'augmentation de la température de la cellule.

Dans la Figure 2-46, est présentée l'influence de l'éclairement énergétique Ga et de la température Tc de la cellule sur la caractéristique Ic -Vc de la cellule PV [70].

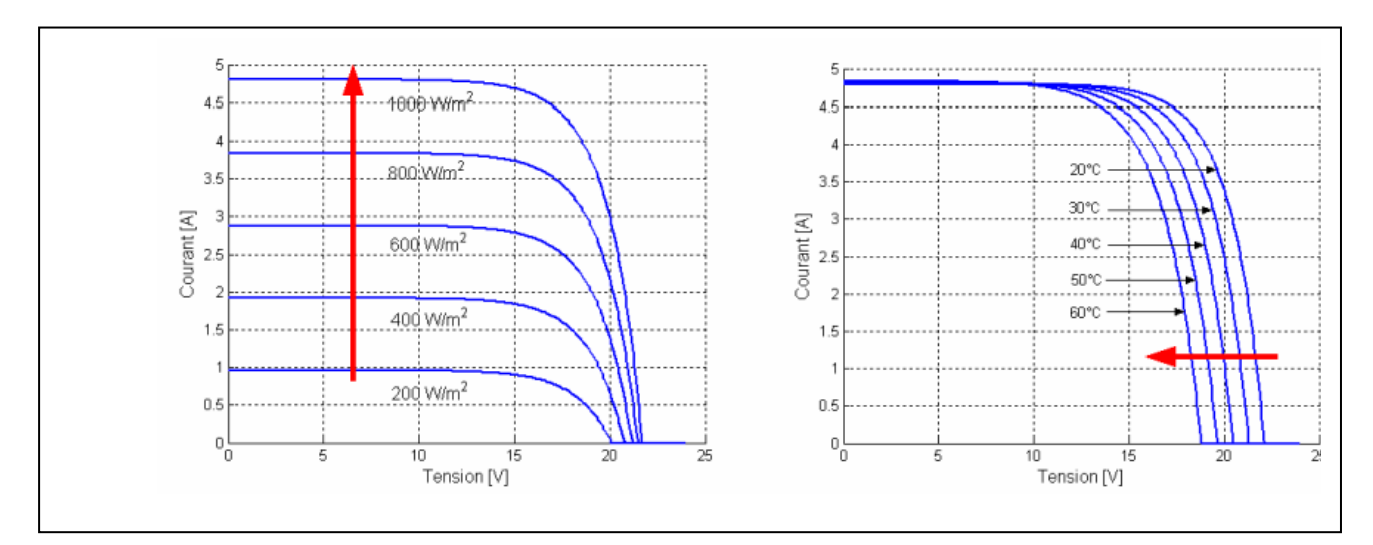

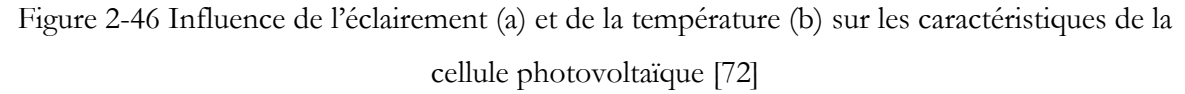

La Figure 2-46 (a) montre l'augmentation de la tension de fonctionnement à vide avec l'éclairement, pendant que le courant de court-circuit est une fonction linéaire de l'éclairement. L'influence de la température de la cellule sur les caractéristiques  $I_c - V_c$  est illustrée dans la Figure 2-46 (b). L'effet prédominant avec l'augmentation de la température de la cellule est la diminution de la tension de fonctionnement à vide ; la cellule est ainsi moins efficace. Le courant de court-circuit augmente légèrement avec la température de la cellule.

Pour délivrer des courants et des tensions adaptés aux applications courantes, plusieurs panneaux PV sont connectés en série et/ou en parallèle (Figure 2-47).

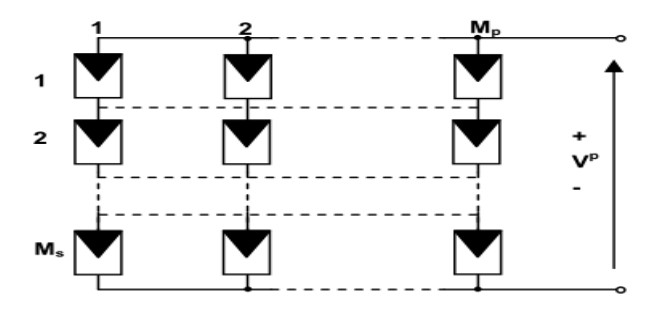

Figure 2-47 Connexion de plusieurs panneaux

# **IV.2. Optimisation du rendement énergétique du système PV**

Comme il est montré dans la Figure 2-48 il existe un seul point sur la caractéristique I-V d'un panneau photovoltaïque pour lequel la puissance maximale est produite. Quand un panneau est connecté directement sur une batterie (couplage direct), en général le point de fonctionnement n'est pas le Point de Puissance Maximale (MPP maximum power point) (Figure 2-48).

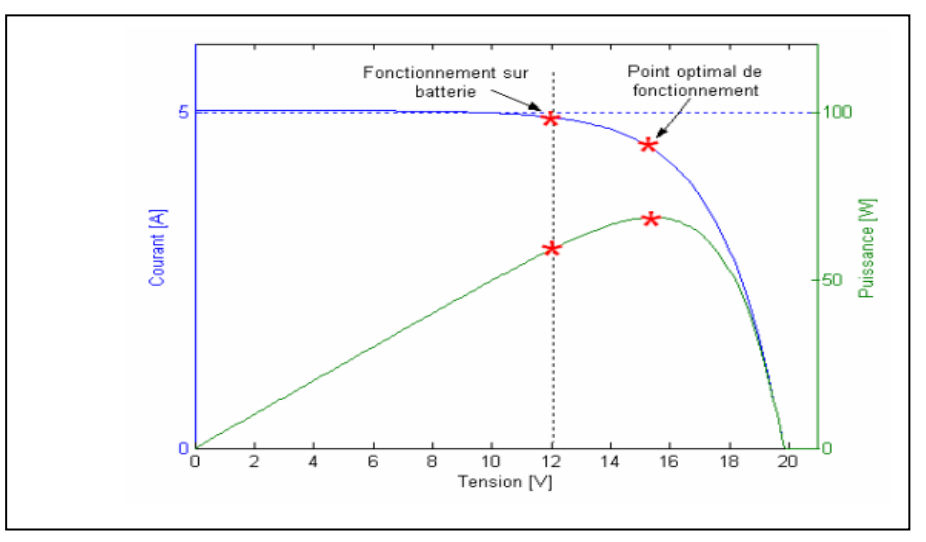

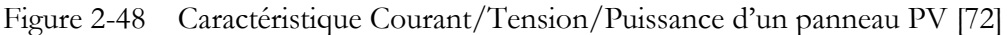

La puissance délivrée par les panneaux PV dépend de l'éclairement, de la température et de la tension aux bornes. Ainsi, dans un système à couplage direct, le système PV doit être surdimensionné pour assurer la puissance demandée par la charge. Pour optimiser le rendement énergétique du système

PV, une solution est l'utilisation d'un MPPT (Maximum Power Point Tracker). Celui-ci permet de suivre le point de puissance maximale en contrôlant la tension ou le courant PV indépendamment de la charge.

Cependant, l'emplacement du PPM sur les courbes P–V n'est pas connu à priori. Il doit être localisé par une méthode de calcul ou par un algorithme de recherche. La situation est compliquée par le fait qu'entre le PPM, l'éclairement et la température, il existe une dépendance non-linéaire, (Figure 2-49) :

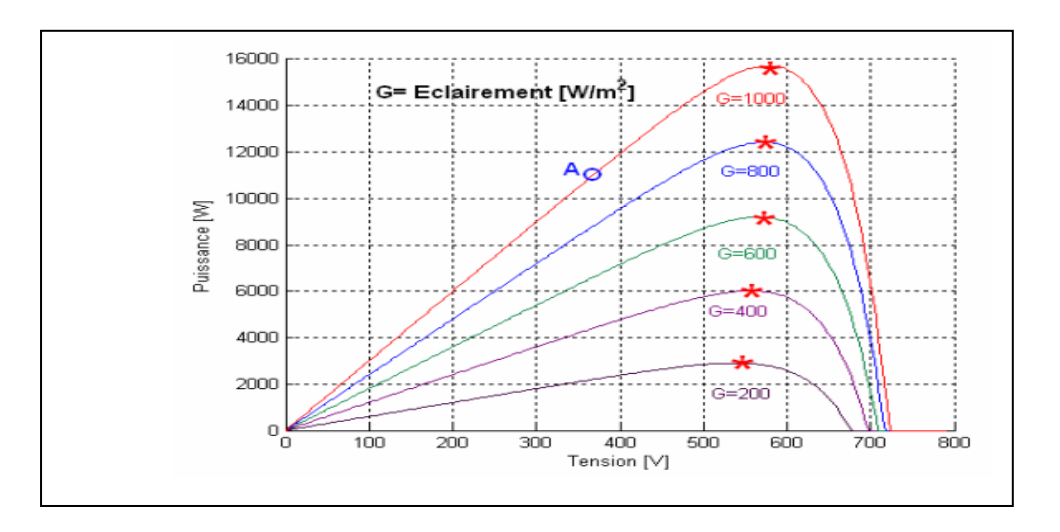

Figure 2-49 Caractéristiques puissance-tension d'un générateur PV

Plusieurs algorithmes ont été proposés pour la réalisation du MPPT. De bons résultats sont obtenus avec l'algorithme « incrémentation de la conductance » (« *incremental conductance* »). L'avantage de cet algorithme est la vitesse de recherche du point de puissance maximale quand les conditions atmosphériques changent rapidement [73].

La puissance produite par le générateur PV peut être exprimée par :

$$
P_{pv} = I_{pv} V_{pv},\tag{2-26}
$$

La conductance et l'incrémentation de la conductance peuvent être identifiées en dérivant l'équation précédente par rapport à la tension  $V_{pv}$ :

$$
\frac{1}{V_{pv}} \frac{dP_{pv}}{dV_{pv}} = \frac{I_{pv}}{V_{pv}} + \frac{dI_{pv}}{dV_{pv}},
$$
\n(2-27)

Ainsi, on a noté avec G la conductance et avec ΔG l'incrément de la conductance :

$$
G = \frac{I_{pv}}{V_{pv}},\tag{2-27}
$$

$$
\Delta G = \frac{dI_{pv}}{dV_{pv}},\tag{2-27}
$$

Comme il est montré dans la Figure 2-50, l'algorithme cherche le point pour lequel la conductance est égale à la conductance incrémentée.

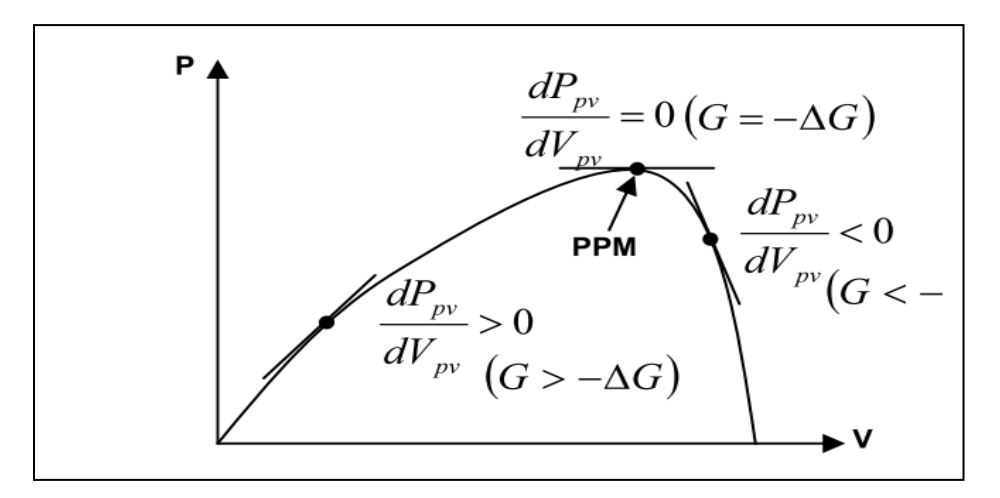

Figure 2-50 Recherche du PPM par la méthode de l'incrémentation de la conductance

La centrale photovoltaïque installée à l'ENSAM possède une puissance crête de 17,3 kW et est composée de 108 panneaux PV BP Solar – BP3160 regroupés en 6 ensembles de 18 panneaux (9 en parallèle et 2 en série). Chaque groupe est connecté au réseau par un convertisseur de puissance( Voir annexe 2).

Le profil de la puissance issue des panneaux solaires, pour une journée ensoleillée et une journée nuageuse sont représentés sur la Figure 2-51. Comme on peut le constater la forme d'onde de la puissance produite par les panneaux solaires est globalement régulière. Néanmoins, on constate par exemple entre [6.4 h, 6.6h], des fluctuations de puissance qui correspondent à un passage nuageux. La puissance photovoltaïque varie en fonction de la position du soleil par rapport à la surface des panneaux solaires, elle atteint un maximum de puissance vers le milieu de la journée. Pour la journée nuageuse on constate que la puissance convertie est très fluctuante et les variations sont très brusques ce qui est très contraignant pour les systèmes multisources.

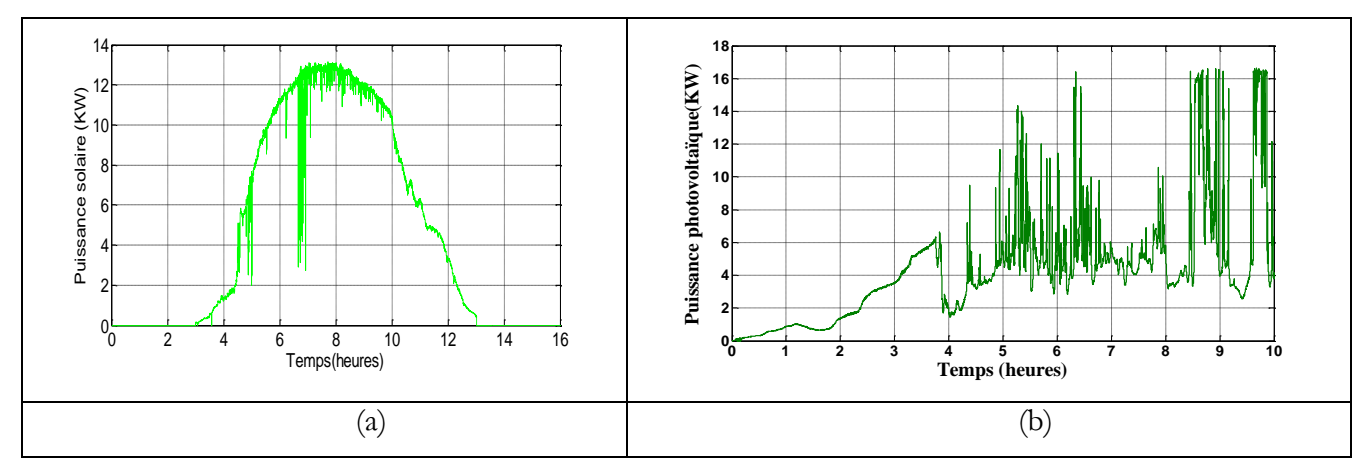

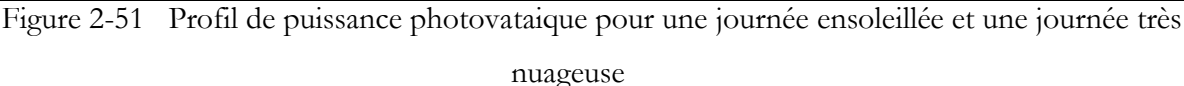

# **V. Modèle de l'éolienne**

# **V.1. Conversion de l'énergie cinétique du vent en énergie électrique**

On considère une masse d'air se déplaçant à la vitesse V. Si l'énergie cinétique de cette masse peut être entièrement récupérée par un dispositif ayant une surface S, situé perpendiculairement à la direction de la vitesse du vent, la puissance instantanée serait :

$$
P_v = \frac{1}{2}\rho S V^3 \tag{2-28}
$$

 $\mathrm{O}\hat{\mathrm{u}}$  :  $\rho$  est la masse volumique de l'air (kg. $\mathrm{m}^{-3}$ )

En réalité cette puissance ne peut être extraite dans sa totalité, en raison de la vitesse non nulle des masses d'air derrière l'aéromoteur. L'aptitude de conversion de l'énergie éolienne est donnée par le coefficient de puissance  $C_p$ , donné par la relation suivante :

$$
C_p = \frac{P_t}{P_v} \tag{2-29}
$$

 $o\`u$  :  $P_t$  est la puissance mécanique extraite de la puissance du vent.

D'où la relation suivante :

$$
P_t = \frac{1}{2} \rho \pi R_t^2 C_p V^2
$$
 (2-30)

Avec  $R_t$  le rayon de la turbine.

On définit, la vitesse spécifique  $\lambda$ , comme étant le rapport entre la vitesse linéaire au bout des pales de la turbine, et la vitesse du vent :

$$
\lambda = \frac{\Omega_t R_t}{V} \tag{2-31}
$$

Avec :  $\Omega_t$  est la vitesse de la turbine

Selon la loi de Betz, le coefficient de puissance  $C_p$  ne peut dépasser 0.59. C'est à dire, la puissance maximale qu'on peut recueillir par une éolienne est de 59%.

Pour une éolienne donnée, la caractéristique du coefficient de puissance dépend de la valeur de l'angle de calage des pales  $(\beta)$  et de la vitesse spécifique  $\lambda$ . La Figure 2-52 montre la variation du coefficient de puissance  $C_p$  en fonction de la vitesse spécifique ( $\lambda$ ), pour différentes valeurs de l'angle d'orientation  $(\beta)$ , pour une éolienne tripale. Plusieurs travaux proposent des expressions du coefficient de puissance, obtenues par des approximations numériques.

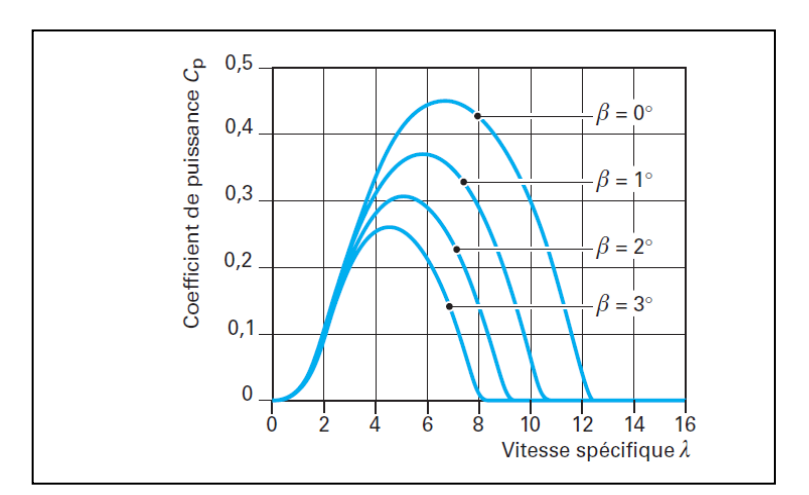

Figure 2-52 Coefficient de puissance  $C_p$  en fonction de la vitesse spécifique  $\lambda$  pour une éolienne tripale paramétré par l'angle de calage des pales β [14] Le couple aérodynamique, est exprimé par la relation suivante :

$$
C_t = \frac{P_t}{\Omega_t} = \frac{1}{2} \frac{C_p}{\lambda} \rho \pi R_t^3 V^2
$$
\n
$$
(2-32)
$$

# **V.2. Zones de fonctionnement**

On distingue principalement deux zones de fonctionnement [74], [75]:

Zone de limitation de puissance :

Les aérogénérateurs sont dimensionnés pour fonctionner autour de la puissance nominale, et ils ne peuvent pas supporter des grandeurs supérieures à certaines limites. C'est pour cette raison, qu'il faut limiter la puissance captée par l'éolienne, si la vitesse du vent devient trop importante. Ce type de régulation permet de faire varier l'angle de calage, afin d'ajuster la portance des pales à la vitesse du vent pour maintenir une puissance constante. Il s'agit d'un moyen efficace pour limiter la puissance de la turbine par vents forts. Pour mettre la pale dans la position désirée un système hydraulique ou électrique est généralement utilisé. L'angle de calage de référence peut être calculé soit par [76] :

a- Idéalement par la courbe  $\beta$  en fonction de la vitesse du vent, comme montré sur la Figure 2.53.

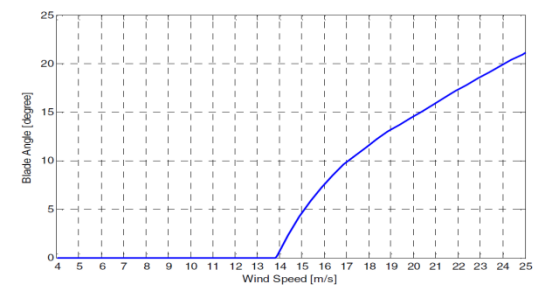

Figure 2-53 Angle de calage en fonction de la vitesse du vent

Cette stratégie est généralement simple ou seulement la mesure de la vitesse du vent est utilisée. Or, en pratique, une mesure précise de la vitesse du vent est quasi impossible notamment pour les éoliennes de grande puissance. Une fois, l'angle de calage calculé, il est envoyé au servomoteur pour positionner la pale à la position désirée comme indiqué sur la Figure 2.54.

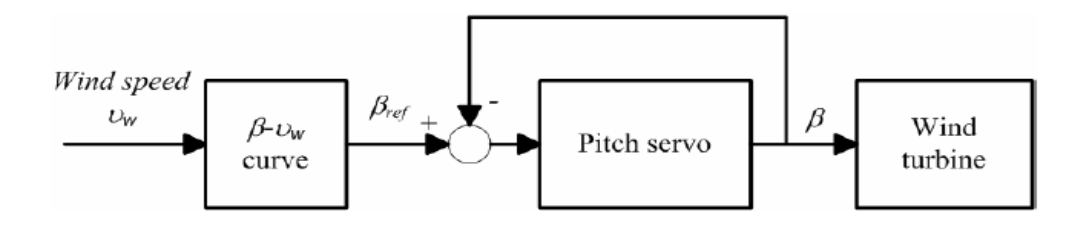

Figure 2-54 Système de contrôle de la position des pales en mesurant la vitesse du vent

b- En mesurant la vitesse mécanique de la génératrice. La vitesse de la génératrice est comparée à sa référence, ensuite l'erreur est appliquée à un correcteur de type PI afin de générer l'angle de calage de référence.

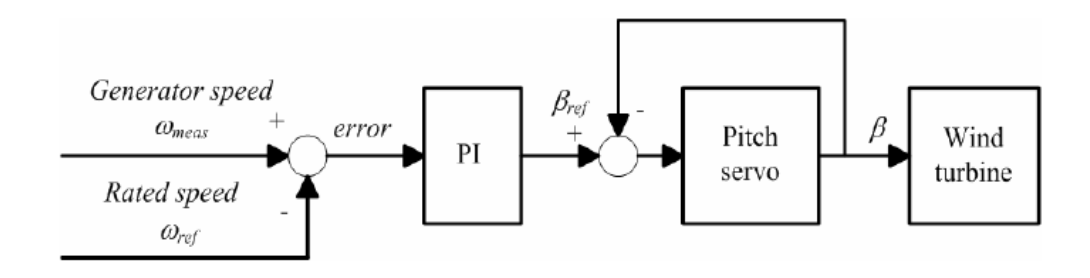

Figure 2-55 Système de contrôle de la position des pales en mesurant la vitesse de la génératrice

c- En estimant, la puissance du générateur comme le montre la Figure 2-56. En raison de la non-linéarité de la variation de l'angle de calage en fonction de la vitesse du vent, un correcteur avec gain variable peut être utilisé (*Scheduled gain*).

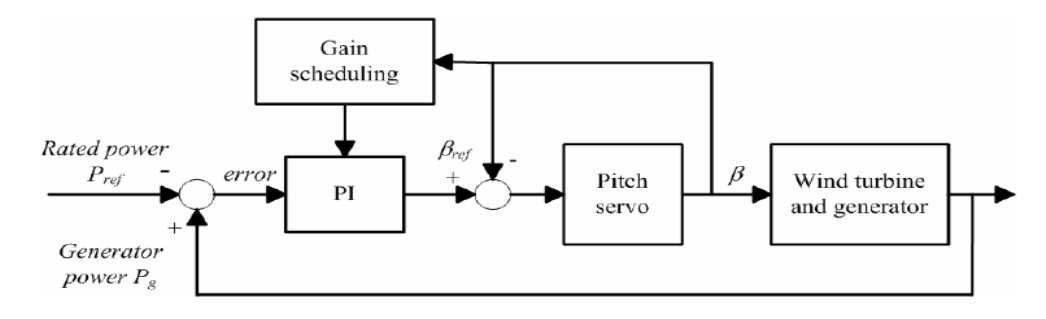

Figure 2-56 Système de contrôle de la position des pales avec estimation de la puissance

Zone d'extraction maximale de puissance (Zone MPPT)

Dans la zone de fonctionnement MPPT (*Maximum power point tracking*), relative à de faibles vitesses du vent, correspondent à un angle de calage fixe (nul), une vitesse de rotation et une puissance électrique variables. Dans cette zone, l'objectif de la commande est de faire fonctionner l'éolienne à rendement maximal afin d'optimiser la puissance. Soit un point de  $(\lambda_0, C_{p0})$  de la courbe  $C_p(\lambda)$  que l'on veut poursuivre. Pour maximiser la puissance en dessous de la puissance nominale  $P_{nom}$ , ce point est choisi dans un voisinage du point optimal  $(\lambda_{opt}, C_{max})$ . Pour un  $\lambda = \lambda_{opt}$ , le couple aérodynamique est donné par l'équation suivante :

$$
C_a = \frac{1}{2} \rho \pi R_t^5 \frac{C_{p\_max}}{\lambda_{opt}^3} \Omega_t^2
$$
 (2-33)

Le couple aérodynamique optimal est proportionnel au carré de la vitesse de la turbine au point de fonctionnement optimal  $(\lambda_{opt}, C_{max})$ :

$$
C_a = K_{opt} \omega_t^2 \tag{2-34}
$$

$$
K_{opt} = \frac{1}{2} \rho \pi R_t^5 \frac{C_{p\_max}}{\lambda_{opt}^3} \tag{2-35}
$$

avec  $K_{\alpha}$ 

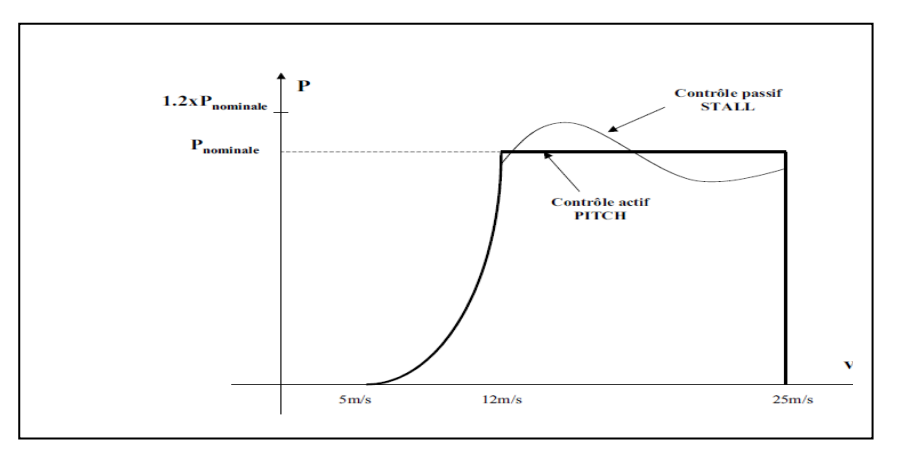

Figure 2-57 Allures de la puissance en fonction de la vitesse du vent pour les deux zones

### **V.2. Modèle du dispositif d'entrainement**

Le modèle à deux masses du dispositif d'entrainement est représenté sur la Figure 2-58.

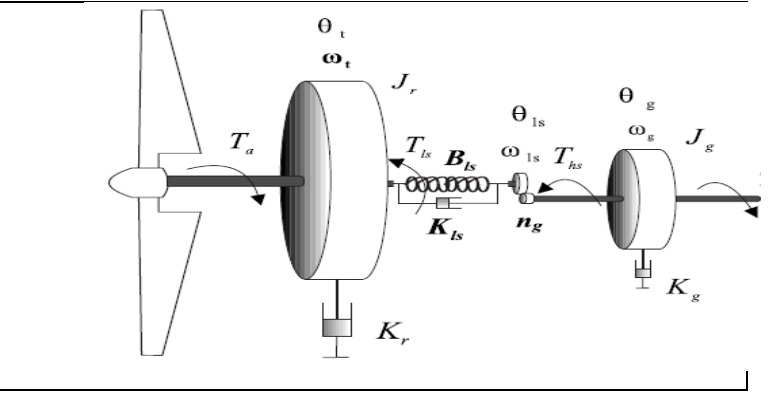

Figure 2-58 modèle à deux masses du couplage mécanique entre l'aéroturbine et le générateur

[75]

Le modèle à deux masses est régi par le système d'équation suivant :

$$
\begin{cases}\nI_r \dot{\omega}_t = C_a - C_{ls} - K_r \omega_t \\
C_{ls} = K_{ls} (\theta_t - \theta_{ls}) + B_{ls} (\omega_t - \omega_{ls}) \\
I_g \dot{\omega}_g = C_{hs} - C_{em} - K_g \omega_g\n\end{cases}
$$
\n(2-36)

où :

- $\triangleright$   $K_{ls}$ : Raideur de la transmission
- $\triangleright$   $B_{ls}$ : Atténuation de la transmission
- $\triangleright$   $K_r$ : frottement visqueux coté arbre lent
- $\triangleright$   $K_q$ : frottement visqueux coté arbre rapide
- $\triangleright$   $C_{ls}$ : couple de l'arbre lent
- $\triangleright$   $C_{hs}$ : couple de l'arbre rapide
- $\triangleright$   $\omega_t$  vitesse du rotor
- $\triangleright$   $\omega_{ls}$  vitesse de l'arbre lent
- $\triangleright$   $\omega_a$  vitesse de l'arbre rapide
- $\triangleright$   $C_{em}$ : couple électromagnétique de la génératrice
- $\triangleright$  G : rapport de transmission du multiplicateur

En régime permanant, les équations du système précédent, s'écrivent :

$$
\begin{cases}\n0 = C_a - C_{ls} - K_r \omega_t \\
0 = B_{ls} \left( \omega_t - \frac{\omega_g}{G} \right) \\
0 = C_{hs} - C_{em} - K_g \omega_g\n\end{cases}
$$
\n(2-37)

En multipliant la première équation par G et la troisième par  $G^2$ , et on les additionnant on obtient :

$$
GC_a - (K_r + G^2 K_g)\omega_g - G^2 C_{em} = 0
$$
 (2-38)

Soit :

$$
C_{em} = \frac{C_a}{G} - (K_g + \frac{K_r}{G^2})\omega_g \tag{2-39}
$$

Or :

$$
C_a = K_{opt} \omega_t^2 \tag{2-40}
$$

D'où :

$$
C_{em} = K_{opt\_hs} \omega_g^2 - K_{t\_hs} \omega_g \tag{2-41}
$$

$$
\text{Avec: } K_{opt\_hs} = \frac{K_{opt}}{G^3} \quad \text{et} \quad K_{t\_hs} = K_g + \frac{K_r}{G^2}
$$

Ainsi, afin de contrôler la turbine éolienne en zone MPPT, il suffit de contrôler le couple de la machine, via les convertisseurs de puissance, en utilisant la mesure de vitesse  $\omega_g$  ainsi que l'équation 2-41.

#### **Remarque :**

Un modèle de l'éolienne a été développé au cours de nos travaux. Il s'agit d'un modèle dynamique qui prend en compte la flexibilité des pales, souvent négligée dans la littérature. En d'autres termes, elles sont souvent supposées rigides et leurs inerties sont regroupées avec le moyeu. L'outil Bond Graph a été utilisé pour la modélisation. La pale est considérée comme une poutre de *Raleigh* et les forces qui agissent sur la pale sont calculées par la théorie de l'élément de pale *(Blade Momentum Theory )*. Ce modèle n'a pas été utilisé lors de la synthèse du superviseur car il est assez complexe et comme nous l'avons mentionné auparavant, afin de faciliter l'analyse et l'implémentation temps-réel, il est intéressant de développer des modèles ayant très peu d'états. Des détails de ce modèle peuvent être trouvés dans l'annexe 1 et dans nos publications [77], [78], [79]. Une nouvelle stratégie MPPT a été également

développée au cours de nos travaux. L'objectif est d'amortir les vibrations subies par l'éolienne avec une stratégie MPPT innovante. Les détails de ces travaux peuvent être trouvés dans [80].

91

# **Conclusion**

Rappelons que notre objectif était de développer des modèles des éléments du système hybride afin de les utiliser dans une structure de supervision à base de commande prédictive. Un bref état de l'art portant sur les différentes approches liées aux modélisations des éléments constituants le système hybride a été réalisé. Ils nous a permet de mieux comprendre le système réel qui se traduit par des équations mathématiques relativement compliquées. Une fois le modèle physique du système hybride étudié, une simplification s'est avérée nécessaire afin d'éviter la nature sur-paramétrée et complexe du modèle réel. Le modèle final de représentation (simplifié) est alors utilisé comme modèle interne pour une approche de commande prédictive. Comme on le verra dans le chapitre suivant, la structure de supervision sera appliqué au modèle de simulation et ensuite appliqué au système hybride réel. Notons que la commande est relativement simple mais le plus difficile est l'obtention du modèle interne. Le risque et le temps de mise en œuvre ne sont plus dans la commande mais dans l'obtention du modèle.